## **МІНІСТЕРСТВО ОСВІТИ І НАУКИ УКРАЇНИ КРИВОРІЗЬКИЙ ДЕРЖАВНИЙ ПЕДАГОГІЧНИЙ УНІВЕРСИТЕТ ФІЗИКО-МАТЕМАТИЧНИЙ ФАКУЛЬТЕТ КАФЕДРА ФІЗИКИ ТА МЕТОДИКИ ЇЇ НАВЧАННЯ**

«Допущено до захисту» Завідувач кафедри

**\_\_\_\_\_\_ \_\_\_\_\_\_\_\_\_\_\_\_\_** Реєстраційний № \_\_\_\_\_\_\_\_

(підпис) (прізвище, ініціали) « »  $20$  p.  $\hspace{1.6cm}$  « »  $20$  p.

## **МЕТОДИКА РОЗВ'ЯЗАННЯ ЗАДАЧ МЕХАНІКИ НА ПРИКЛАДІ РОЗДІЛУ «МАЛІ КОЛИВАННЯ» ЗАСОБАМИ СИСТЕМ КОМП'ЮТЕРНОЇ МАТЕМАТИКИ**

Кваліфікаційна робота студента групи ФМм-22 ступінь вищої освіти магістр Спеціальності 014.08 Середня освіта (Фізика)

## **Пресса Володимира Михайловича** Керівник:

кандидат педагогічних наук, доцент, завідувач кафедри фізики та методики її навчання **Слюсаренко Микола Анатолійович**

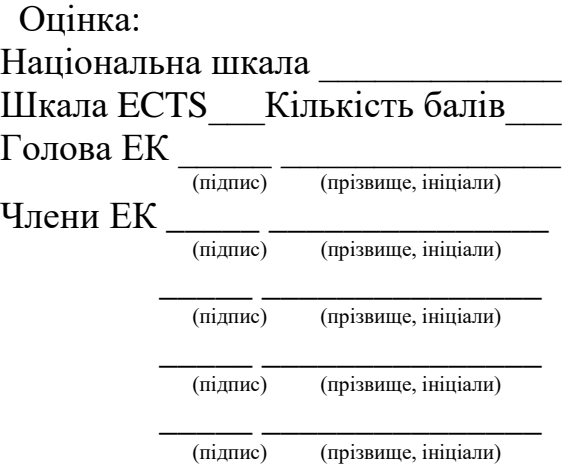

#### **ЗАПЕВНЕННЯ**

Я, Пресс Володимир Михайлович, розумію і підтримую політику Криворізького державного педагогічного університету з академічної доброчесності. Запевняю, що ця кваліфікаційна робота виконана самостійно, не містить академічного плагіату, фабрикації, фальсифікації. Я не надавав і не одержував недозволену допомогу під час підготовки цієї роботи. Використання ідей, результатів і текстів інших авторів мають покликання на відповідне джерело.

Із чинним Положенням про запобігання та виявлення академічного плагіату в роботах здобувачів вищої освіти Криворізького державного педагогічного університету ознайомлений. Чітко усвідомлюю, що в разі виявлення у кваліфікаційній роботі порушення академічної доброчесності робота не допускається до захисту або оцінюється незадовільно.

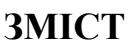

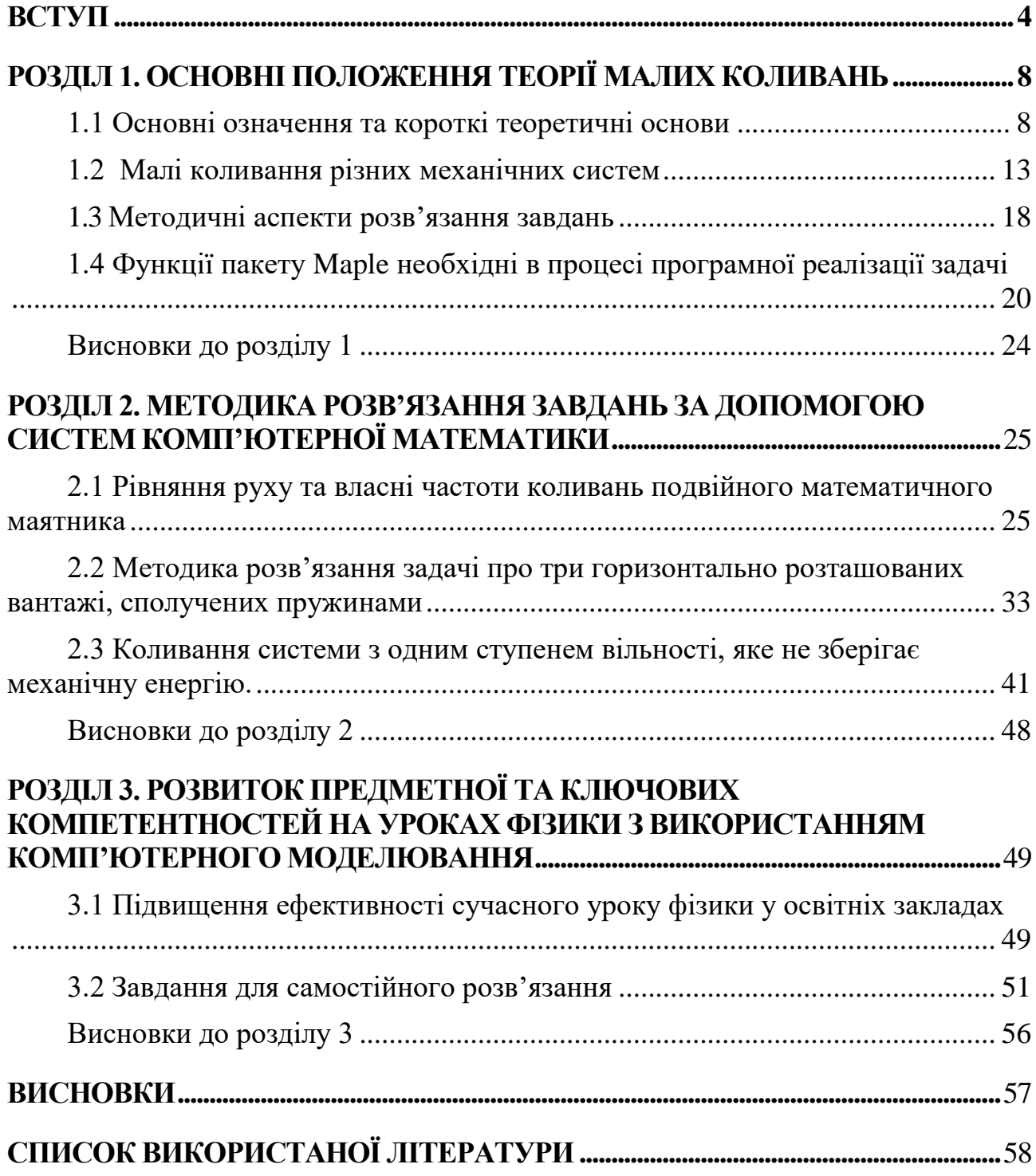

#### <span id="page-3-0"></span>**ВСТУП**

У сучасному світі, охопленому стрімким науковим та технологічним прогресом, вивчення механічних коливань та хвиль є актуальним та невід'ємним елементом фундаментального розуміння фізичних процесів. Механічні коливання та хвилі зустрічаються в різних галузях, від інженерії та фізики до біології та медицини [1-12].

На сьогоднішній день актуальність даної теми посилюється завдяки стрімкому розвитку технологій, пов'язаних зі сферою мікро- та наноелектроніки, де розгляд малих коливань є невід'ємною частиною функціонування багатьох пристроїв [2-5]. Розуміння та оптимізація цих явищ дозволяють створювати нові, більш ефективні та компактні пристрої, що є на сьогоднішній день важливим завданням сучасної технологічної революції.

Крім того, зростаюче значення має використання комп'ютерних методів вивчення механічних коливань та хвиль. Комп'ютерне моделювання та аналіз дозволяють ефективно досліджувати складні фізичні процеси [13-18], що важливо для прискореного розвитку науки та технологій.

Отже, вивчення механічних коливань та хвиль через призму комп'ютерної математики є **актуальним** та перспективним напрямом, що відкриває широкі можливості для подальших наукових досліджень та технологічного прогресу.

Дослідження механічних коливань та хвиль з використанням комп'ютерної математики є особливо актуальним для студентів, особливо тих, хто вивчає фізику, інженерні науки та комп'ютерні технології. Це дослідження надає студентам можливість вдосконалити свої знання та навички у трьох ключових аспектах.

По-перше студенти зможуть глибше осмислити фізичні принципи та закони, які лежать в основі механічних коливань та хвиль. Це сприятиме поглибленню їхнього фундаментального фізичного розуміння. По-друге дослідження з використанням комп'ютерної математики вимагає від студентів-фізиків

розробки та використання комп'ютерних алгоритмів та програм для аналізу та моделювання складних механічних систем [18-22]. Це розвиває їхні навички в програмуванні, обробці даних та візуалізації. По-третє знання, набуті під час дослідження механічних коливань та хвиль, можна використовувати в розробці нових технологій, пристроїв та систем. Сучасні комп'ютерні та інженерні технології широко використовують аналіз коливань для створення більш досконалих та ефективних пристроїв.

Отже, це дослідження не лише дозволяє поглибити знання студентів у фізиці, але й розширює їхні можливості в галузі комп'ютерної математики та відкриває перспективи для використання цих знань у сучасних технологічних розробках.

Вивчення методик коливань системи при викладанні фізики спрямоване на навчання майбутніх вчителів пристосовувати свою методику до потреб та можливостей учнів. Це особливо важливо в контексті педагогічних вузів, де студенти готуються до роботи з різними аудиторіями та ступенями освіти. Вивчення різноманітних педагогічних підходів дозволяє студентам знайти ефективні та цікаві методи залучення учнів до вивчення фізики. Це стимулює пізнавальний інтерес та активність учнів. Аналіз та порівняння різних методик викладання сприяє розвитку критичного мислення та творчого підходу до викладання фізики. Студенти навчаються вибирати оптимальні методи та адаптувати їх до конкретних ситуацій. Дослідження методик викладання фізики включає ознайомлення з сучасними технологіями та педагогічними інноваціями. Це дає можливість студентам використовувати технології в навчальному процесі та впроваджувати інноваційні підходи у своїй майбутній педагогічній практиці.

Отже, це дослідження надає студентам педагогічних спеціальностей необхідні знання та інструменти для ефективного та цілеспрямованого викладання фізики у школах, сприяючи розвитку в них важливих педагогічних та міжпредметних навичок.

Використання сучасних інформаційних технологій, різні концептуальні

підходи до інформаційних технологій в навчальному процесі при підготовці фахівців необхідних країні галузей виходить на новий високий рівень. Оптимальне поєднання технічних можливостей комп'ютера та відповідних педагогічних програмних засобів, що дає змогу створювати автоматизовані навчальні курси, розробку змісту, методичного забезпечення та організацію інформаційно-технічного навчання спрямовано на вирішення проблем використання комп'ютерних технологій у професійній підготовці спеціалістів. Безперечно зрозуміло, що використання мультимедійних інформаційних технологій у навчанні дає змогу швидко вносити будь-які зміни до змісту програми залежно від результатів її апробації, зберігати й опрацьовувати велику кількість різнорідної інформації та систематизувати її в зручний спосіб. Процеси інформатизації освіти, які відбуваються в нашій державі, диктують необхідність впровадження науково обґрунтованих методів і прийомів використання інформаційних технологій у професійній діяльності педагогічних працівників.

**Мета** даного дослідження полягає в розробці та дослідженні ефективної методики використання систем комп'ютерної математики для розв'язання задач механіки з розділу «Малі коливання». Для досягнення цієї мети були визначені наступні **завдання**:

- Аналіз теоретичних основ малих коливань у механіці та їх математичне представлення.
- Вивчення основних принципів та можливостей систем комп'ютерної математики для чисельного розв'язання математичних задач механіки.
- Розробка алгоритмів та методів перетворення механічних задач на вхідні дані для обчислення системами комп'ютерної математики.
- Експериментальне порівняння результатів, отриманих з використанням розробленої методики, з аналогічними аналітичними розрахунками та чисельними методами.

Це дозволить виявити переваги та ефективність використання систем комп'ютерної математики у розв'язанні задач механіки, зокрема в розділі «Малі

коливання».

**Предметом дослідження** є аналітичне розв'язання рівняння руху подвійного математичного маятника та трьох горизонтально розташованих вантажів, сполучених пружинами та моделювання можливих траєкторій руху об'єктів, які вивчаються, різні властивості та якості цих системи.

**Об'єктом дослідження** в цій роботі є фізичні основи та властивості подвійного математичного маятника та трьох горизонтально розташованих вантажів, сполучених пружинами.

**Методи** дослідження, які були використані в роботі:

Теоретичний аналіз – розгляд математичних моделей та основних теоретичних аспектів малих коливань у механіці. Використання теорії диференціальних рівнянь для опису та аналізу руху системи.

Методи числового аналізу – використання чисельних методів для апроксимації та розв'язання складних математичних моделей.

Аналітичні методи – використання аналітичних прийомів, таких як розклади в ряд Тейлора, для апроксимації та аналізу рівнянь малих коливань.

Комп'ютерне моделювання – використання програмних засобів (системи комп'ютерної математики) для побудови моделей та аналізу руху системи з малими коливаннями.

Ці методи дозволяють аналізувати та розв'язувати задачі малих коливань як аналітично, так і чисельно, забезпечуючи точність та швидкість обчислень. Використання комп'ютерних засобів значно полегшує процес дослідження та дозволяє отримувати точні та надійні результати.

## <span id="page-7-0"></span>**РОЗДІЛ 1. ОСНОВНІ ПОЛОЖЕННЯ ТЕОРІЇ МАЛИХ КОЛИВАНЬ**

<span id="page-7-1"></span>1.1. Основні означення та короткі теоретичні основи

Для викладення основ теорії малих коливань наведемо основні означення, які необхідні для повного розуміння даної задачі. Спершу дамо основні означення [6-12].

*Матеріальна система* розглядається в динаміці як сукупність матеріальних точок. Положення точки  $M$ <sub>*i*</sub> системи визначається її координатами в декартовій системі  $Oxyz$ . Радіус-вектор **ОМ** позначається  $\mathbf{r}$ Індекс *i* приймає значення 1,2,3,…,*N,* де *N* — число точок в системі.

Обмеження (умови), які не дозволяють точкам системи займати довільні положення в просторі і мати довільні швидкості, називаються *зв'язками.* Обмежимося голономними і стаціонарними зв'язками. Аналітично це записується у вигляді рівнянь зв'язків

" вигляді рівнянь зв'язків  
\n
$$
f_j(x_1, y_1, z_1, \ldots, x_N, y_N, z_N, ) = 0, j = 1, 2, \ldots, k,
$$
\n(1.1)

де *k –* число рівнянь зв'язків.

Рівняння голономних і стаціонарних зв'язків залежать тільки від координат точок системи. Справедливе співвідношення *k<*3*N*. При цьому коли *k =* 3*N,* рух системи відбувається по заздалегідь заданому закону.

*Віртуальними переміщеннями* точок матеріальної системи, підпорядкованою *k* голономним і стаціонарним зв'язкам (1), називають сукупність нескінченно малих векторів, проекції яких задовольняють системі рівнянь

$$
\sum_{i=1}^{N} \left( \frac{\partial f_i}{x_i} \delta x_i + \frac{\partial f_i}{y_i} \delta y_i + \frac{\partial f_i}{z_i} \delta z_i \right) = 0, j = 1, 2, ..., k
$$
 (1.2)

Відзначимо, що при стаціонарних зв'язках проекції нескінченно малих дійсних переміщень задовольняють тій же системі рівнянь (1.2). Це означає, що

для стаціонарних зв'язків дійсні переміщення співпадають з одним з віртуальних.

Якщо на точки матеріальної системи в даному положенні діє система сил  $\mathbf{F}_{\!_1}, \mathbf{F}_{\!_2}, \mathbf{F}_{\!_3},..., \mathbf{F}_{\!_N},$  то *віртуальною роботою* називається робота цих сил на віртуальних переміщеннях системи  $\delta \mathbf{r}_{\text{\tiny{l}}} , \delta \mathbf{r}_{\text{\tiny{2}}} , \delta \mathbf{r}_{\text{\tiny{3}}} , ... , \delta \mathbf{r}_{\text{\tiny{N}}} ,$  тобто

$$
\delta A = \sum_{i=1}^{N} \mathbf{F}_i \delta \mathbf{r}_i .
$$
 (1.3)

Визначимо поняття ідеальних зв'язків. *Ідеальними* називаються такі зв'язки, для яких віртуальна робота реакцій зв'язків на будь-якому віртуальному переміщенні системи рівна нулю, тобто

$$
\sum_{i=1}^N \mathbf{R}_i \delta \mathbf{r}_i = 0
$$

де **R***i*— реакція зв'язку, прикладена до *i-й* точки.

*Числом ступенів вільності п* голономної матеріальної системи називається число незалежних параметрів, що повністю визначають її положення (конфігурацію). Дане число залежить тільки від числа голономних зв'язків k*.* Отже,

$$
n=3N-k.
$$

У багатьох випадках використання декартової системи координат приводить до громіздких викладок. Тому для визначення положення матеріальної системи використовують інші незалежні один від одного параметри  $q_1, q_2, q_3, ..., q_n$  які можуть мати різну розмірність, наприклад кути, довжини дуг, площі і тому подібне. Незалежні між собою параметри  $q_1, q_2, q_3, ..., q_n$  (  $n$  – число ступенів вільності) називаються *узагальненими координатами.* Метод узагальнених координат Лагранжа припускає, що можна виразити всі 3*N* декартових координат через узагальнені координати:

$$
x_i = x_i (q_1, q_2, q_3, ..., q_n)
$$
  
\n
$$
y_i = y_i (q_1, q_2, q_3, ..., q_n) \qquad i = 1, 2, ..., N
$$
  
\n
$$
z_i = z_i (q_1, q_2, q_3, ..., q_n)
$$

Функції перетворюють в тотожність рівняння зв'язків (1.1). Таким чином, радіус-вектори точок системи є функціями узагальнених координат:<br>  ${\bf r}_i = {\bf r}_i\big(q_1, q_2, q_3, ..., q_n\big), \quad i = 1, 2, ..., N$ 

$$
\mathbf{r}_i = \mathbf{r}_i (q_1, q_2, q_3, \dots, q_n), \quad i = 1, 2, \dots, N
$$

Для віртуальних переміщень знаходимо наступні вирази, підставивши ці співвідношення у вираз для віртуальної роботи (1.3), отримаємо

$$
\delta A = \sum_{i=1}^{N} \mathbf{F}_{i} \delta \mathbf{r}_{i} = \sum_{m=1}^{n} \delta q_{m} \sum_{i=1}^{N} \mathbf{F}_{i} \frac{\partial \mathbf{r}_{i}}{\partial q_{m}}
$$

суми

$$
x_i = x_i (q_1, q_2, q_3, ..., q_n)
$$
\n
$$
y_i = y_i (q_1, q_2, q_3, ..., q_n)
$$
\n
$$
z_i = z_i (q_1, q_2, q_3, ..., q_n)
$$
\n
$$
z_i = z_i (q_1, q_2, q_3, ..., q_n)
$$
\n
$$
T \text{BOPIOOTB B TOTOXHICTD PIBHJIHHJ B 3B'JSRIB (1.1). Take to be a non-\n of the other hand, the first term is given by the following equation, the first term is given by the following equation, the first term is given by the following equation, the first term is given by the following equation, the first term is given by the first term is given by the first term is
$$

які називаються *узагальненими силами.* Вони є коефіцієнтами при варіаціях узагальнених координат у виразі для віртуальної роботи.

Узагальнену силу можна знайти двома способами:

1) за формулою

$$
Q_m = \sum_{i=1}^{N} \left( F_{ix} \frac{\partial x_i}{\partial q_m} + F_{iy} \frac{\partial y_i}{\partial q_m} + F_{iz} \frac{\partial z_i}{\partial q_m} \right)
$$
(1.4)

2) як коефіцієнт при варіаціях узагальнених координат у виразі для віртуальної роботи:

$$
\delta A = \sum_{m=1}^{n} Q_m \delta q_m
$$

Якщо сили  $\mathbf{F}_k = X_k \mathbf{i} + Y_k \mathbf{j} + Z_k \mathbf{k}$ , що діють на точки голономного зв'язку стаціонарні, консервативні, то існує функція $U = U(x_1, y_1, z_1, ..., x_N, y_N, z_N, ) = 0,$ 

$$
U = U(x_1, y_1, z_1, ..., x_N, y_N, z_N, ) = 0,
$$

така, що виконуються

$$
X_k = \frac{\partial U}{\partial x_k}, \quad Y_k = \frac{\partial U}{\partial y_k}, \quad Z_k = \frac{\partial U}{\partial z_k}.
$$

Функція *U* називається *силовою функцією.* Переходячи до узагальнених координат, отримаємо

$$
Q_m = \frac{\partial U(q)}{\partial q_m}, \qquad m = 1, 2, \dots, n \tag{1.5}
$$

Таким чином, якщо сили консервативні, то узагальнена сила *Qm* , яка відповідає узагальненій координаті  $\,q_{_m}\,$ рівна похідній від силової функції по узагальненій координаті.

У *положенні рівноваги* всі узагальнені координати $\dot{q}_i$  і узагальнені сили  $\mathcal{Q}_i$ рівні нулю:

$$
\dot{q}_1 = 0, \ \dot{q}_2 = 0, \dots, \dot{q}_n = 0, \ \ Q_1 = 0, \ Q_2 = 0, \dots, Q_n = 0.
$$
 (1.6)

Якщо узагальнені сили  $Q_i$  залежать від координат  $q_i$  швидкостей  $\dot{q}_i$ , тоді для визначення положень, в яких система може знаходитися в рівновазі, досить внести до рівності (1.6) значення  $\dot{q}_{i}$  = 0 і розв'язати отримані рівняння відносно  $q_1, q_2, q_3, \ldots, q_n$ , а рівняння (1.6) приймають вигляд:

$$
\frac{\partial U}{\partial q_1} = \frac{\partial U}{\partial q_2} = \dots = \frac{\partial U}{\partial q_n} = 0.
$$

Стійкість положення рівноваги розглядається щодо узагальнених координат  $q_1, q_2, q_3, ..., q_n$ і узагальнених швидкостей  $\dot{q}_1, \dot{q}_2, \dot{q}_3, ..., \dot{q}_n$ .

Лагранжу належить наступна теорема, що визначає достатні умови стійкості рівноваги консервативних систем.

**Теорема**. *Якщо в положенні ізольованої рівноваги консервативної системи з голономними і стаціонарними зв'язками силова функція має максимум, то в цьому положенні рівновага стійка*.

Кінетична енергія *Т* голономної стаціонарної системи є однорідною квадратичною формою узагальнених швидкостей:

$$
T = \frac{1}{2} \sum_{j,s=1}^{n} A_{js} (\mathbf{q}) \dot{q}_{j} \dot{q}_{s}
$$
 (1.7)

де

$$
I = \frac{1}{2} \sum_{j,s=1}^{N} A_{js} (\mathbf{q}) q_s
$$
\n
$$
A_{js} (\mathbf{q}) = \frac{1}{2} \sum_{i=1}^{N} m_i \frac{\partial \mathbf{r}_i}{\partial q_j} \frac{\partial \mathbf{r}_i}{\partial q_s} = \frac{1}{2} \sum_{i=1}^{N} m_i \left( \frac{\partial x_i}{\partial q_j} \frac{\partial x_i}{\partial q_s} + \frac{\partial y_i}{\partial q_j} \frac{\partial y_i}{\partial q_s} + \frac{\partial z_i}{\partial q_j} \frac{\partial z_i}{\partial q_s} \right)
$$
\n(1.7)

Зазвичай кінетична енергія системи знаходиться безпосередньо за конструкції системи і її руху.

 $\sum_{s=1}^{n} A_{js}(\mathbf{q})$ <br>  $\sum_{s=1}^{n} A_{js}(\mathbf{q})$ <br>  $\sum_{s=1}^{n} \frac{\partial x_i}{\partial q_j} \frac{\partial x_j}{\partial q_j}$ <br> **ICTEMHE**<br> **ICTEMHE**<br> **ICTEMHE**<br> **ICTEMHE**<br> **ICTEMHE**<br> **ICTEMHE**<br> **ICTEMHE**<br> **ICTEMHE**<br> **ICTEMHE**<br> **ICTEMHE**<br> **ICTEMHE**<br> **ICTEME**<br> **ICT** Відзначимо, що для визначення узагальнених сил і кінетичної енергії системи за формулами (1.4) і (1.7) при заданих силах  $\mathbf{F}_{i}(q)$  і радіус-векторах $\mathbf{r}_{i}$ точок дотику сил досить обчислити частинні похідні *i mq*  $\hat{o}$  $\partial$ *r* . Це властивість аналітичної конструкції узагальнених сил і кінетичної енергії використовується нами надалі.

Напишемо рівняння Лагранжа другого роду [7]  
\n
$$
\frac{d}{dt} \left( \frac{\partial T}{\partial \dot{q}_k} \right) - \frac{\partial T}{\partial q_k} = Q_k, \quad k = 1, 2, ..., n.
$$

При консервативних силах з силовою функцією вводиться *функція Лагранжа*

$$
L(\dot{q},q) = T + U, \quad k = 1,2,...,n
$$

і рівняння Лагранжа записуються в наступній формі:

$$
\frac{d}{dt} \left( \frac{\partial L}{\partial \dot{q}_k} \right) - \frac{\partial L}{\partial q_k} = 0, \quad k = 1, 2, ..., n
$$
\n(1.8)

Рівняння Лагранжа не містять реакцій ідеальних зв'язків, що робить їх зручними для практичного використання.

При застосуванні рівнянь Лагранжа другого роду до завдань на відносний рух, а також до завдань з нестаціонарними зв'язками кінетичну енергію матеріальної системи слід обчислювати в її абсолютному русі.

#### <span id="page-12-0"></span>1.2 Малі коливання різних механічних систем

Перейдемо до опису *малих коливань* системи. Малі коливання системи біля положення стійкої рівноваги відбуваються з малими по величині узагальненими координатами і швидкостями. Отже, кінетична енергія *Т* є однорідною квадратичною формою, а кожна узагальнена сила *Qk* – лінійну однорідну форму з сталими коефіцієнтами узагальнених швидкостей і узагальнених координат відповідно:

$$
T = \frac{1}{2} \sum_{i,j=1}^{n} a_{ij} \dot{q}_i \dot{q}_j, \quad Q_k = \sum_{j=1}^{n} c_{kj} q_i.
$$

При використанні систем комп'ютерної математики простіше працювати з

матричною формою рівнянь. Введемо вектори
$$
\mathbf{q} = (q_1, q_2, q_3, ..., q_n)^T, \quad \mathbf{Q} = (Q_1, Q_2, Q_3, ..., q_n)^T, \tag{1.9}
$$

і матриці

$$
A = \begin{pmatrix} a_{11} & a_{12} & \dots & a_{1n} \\ a_{21} & a_{22} & \dots & a_{2n} \\ \dots & \dots & \dots & \dots \\ a_{n1} & a_{n2} & \dots & a_{nn} \end{pmatrix}, \quad C = \begin{pmatrix} c_{11} & c_{12} & \dots & c_{1n} \\ c_{21} & c_{22} & \dots & c_{2n} \\ \dots & \dots & \dots & \dots \\ c_{n1} & c_{n2} & \dots & c_{nn} \end{pmatrix}.
$$
 (1.10)

В цьому випадку кінетична енергія і вектор **Q** , складений з узагальнених сил *Qk* і рівняння Лагранжа (1.8) мають вигляд

$$
T = \frac{1}{2} \dot{\mathbf{q}}^T A \dot{\mathbf{q}}, \quad \mathbf{Q} = C\mathbf{q}, \quad C = C^T,
$$
  

$$
A\ddot{\mathbf{q}} + C\mathbf{q} = 0,
$$
 (1.11)

де матриці *А, С* — симетричні і матриця А безумовно додатна:

$$
A = A^T > 0, \quad C = C^T.
$$

Початкові значення узагальнених координат запишемо як

$$
\mathbf{q}(0) = \mathbf{q}_0, \quad \dot{\mathbf{q}}(0) = \dot{\mathbf{q}}_0 \quad . \tag{1.12}
$$

де вектори  $\mathbf{q}_0^{},\,\dot{\mathbf{q}}_0^-$  мають задані значення, які визнаються початковими умовами завдання:

$$
\mathbf{q}_0 = (q_{10}, q_{20}, ..., q_{n0})^T, \quad \dot{\mathbf{q}}_0 = (\dot{q}_{10}, \dot{q}_{20}, ..., \dot{q}_{n0})^T
$$
(1.13)

Припустивши консервативність сил, запишемо узагальнену силу через силову функцію (1.5)

$$
\mathbf{Q} = U_{\mathbf{q}} = \nabla_{\mathbf{q}} U = C \mathbf{q}.
$$

Тоді силова функція з'явиться у вигляді

$$
U=\frac{1}{2}\mathbf{q}^T C\mathbf{q}.
$$

Розглянемо нульове положення рівноваги **q** 0 Згідно з теоремою Лагранжа в стійкому положенні рівноваги силова функція має максимум. Тоді матриця *С* негативна, тобто С<0.

Перейдемо від лагранжевих координат **q, q** щодо яких рівняння руху (1.11) представлені системою рівнянь другого порядку, до канонічних, гамільтонових, координатам **q,p** . Введемо поняття *узагальненого імпульсу* **р**:

$$
\mathbf{p} = \frac{\partial L}{\partial \dot{\mathbf{q}}} = A\dot{\mathbf{q}}.
$$

Отже

$$
\dot{\mathbf{q}} = A^{-1}\mathbf{p}.
$$

 $\Phi$ ункція Гамільтона  $H(\mathbf{q}, \mathbf{p})$  пов'язана з функцією Лагранжа  $L(\mathbf{q}, \dot{\mathbf{q}})$ наступним виразом:

$$
H+L=\mathbf{p}^T\dot{\mathbf{q}},
$$

або в канонічних координатах

рдинатах  
\n
$$
H = \mathbf{p}^{T} A^{-1} \mathbf{p} - \frac{1}{2} \mathbf{p}^{T} (A^{T})^{-1} A A^{-1} \mathbf{p} - \frac{1}{2} \mathbf{q}^{T} C \mathbf{q}.
$$

Остаточно функція Гамільтона має вигляд

$$
H = \frac{1}{2} \mathbf{p}^T A^{-1} \mathbf{p} - \frac{1}{2} \mathbf{q}^T C \mathbf{q}.
$$
 (1.14)

Канонічні рівняння руху в нормальній формі записуються як

$$
\dot{\mathbf{q}} = \frac{\partial H}{\partial \mathbf{p}} = H_{\mathbf{p}}, \quad \dot{\mathbf{p}} = -\frac{\partial H}{\partial \mathbf{q}} = H_{\mathbf{q}},
$$

або, використовуючи формулу (1.14)

$$
\dot{\mathbf{q}} = A^{-1}\mathbf{p}, \quad \dot{\mathbf{p}} = C\mathbf{q}. \tag{1.15}
$$

Введемо вектор  $x = (q_1, q_2, ..., q_n, p_1, p_2, ..., p_n)$  $x$  =  $(q_1, q_2, ..., q_n, p_1, p_2, ..., p_n)$ <sup>T</sup>. Тоді система (1.15) приймає вигляд

$$
\dot{x} = Kx \tag{1.16}
$$

 $\dot{x} = Kx$ з початковими умовами  $x = x_{\rm 0} = \left( q_{\rm 10}, q_{\rm 20}, ..., q_{\rm n0}, p_{\rm 10}, p_{\rm 20}, ..., p_{\rm n0} \right)$  при

Тут *K* блочна матриця:

$$
K = \begin{pmatrix} 0 & A^{-1} \\ C & 0 \end{pmatrix}.
$$
 (1.17)

Власні числа матриці *K* являються власними частотами механічної системи. Розв'язок задачі Коші (1.16) зобразимо наступним чином:

$$
x(t) = e^{kt} x_0 \tag{1.18}
$$

Матриця  $e^{Kt}$  має розмір  $2n \times 2n$ :

$$
\mathbf{g} = e^{Kt} = \begin{pmatrix} \varepsilon_{11}(t) & \dots & \varepsilon_{12n}(t) \\ \dots & \dots & \dots \\ \varepsilon_{n1}(t) & \dots & \varepsilon_{n2n}(t) \\ \varepsilon_{n+11}(t) & \dots & \varepsilon_{n+12n}(t) \\ \dots & \dots & \dots \\ \varepsilon_{2n1}(t) & \dots & \varepsilon_{2n2n}(t) \end{pmatrix} = \begin{pmatrix} \varepsilon_1(t) \\ \varepsilon_2(t) \end{pmatrix}.
$$
 (1.19)

Розв'язок (1.18) зобразимо у вигляді

$$
x(t) = \varepsilon_1(t)x_0 + \varepsilon_2(t)x_0
$$

 $\Pi$ рямокутні блоки  $\mathbf{\epsilon}_{\text{\tiny{l}}}(t), \mathbf{\epsilon}_{\text{\tiny{2}}}(t)$  мають розмір  $2n \times 2n$ . Для побудови  $\mathbf{p}$ озв'язків береться тільки блок  $\mathbf{\epsilon}_1(t).$ 

Напишемо його докладніше:

$$
\mathbf{\varepsilon}_{1}(t) = \begin{pmatrix} \varepsilon_{11}(t) & \dots & \varepsilon_{1\ 2n}(t) \\ \dots & \dots & \dots \\ \varepsilon_{n1}(t) & \dots & \varepsilon_{n2n}(t) \end{pmatrix}.
$$

Початкові значення узагальнених імпульсів  $\mathbf{p}_0$  і швидкостей  $\dot{\mathbf{q}}_0$  зв'язані співвідношенням

$$
\mathbf{p}_0 = A\dot{\mathbf{q}}_0
$$

Визначимо узагальнену координату **q** з розв'язку (1.18):

$$
\mathbf{q} = \mathbf{\varepsilon}_1(t) \begin{pmatrix} \mathbf{q}_0 \\ \mathbf{p}_0 \end{pmatrix} \tag{1.20}
$$

Таким чином, лагранжеву координату **q***t* в розв'язку (1.20) можна виразити через початкові значення узагальнених координат  $\mathbf{q}(0) \!=\! \mathbf{q}_{\mathrm{o}}$  і швидкостей  $\dot{\mathbf{q}}(0)$ = $\dot{\mathbf{q}}_0$ :

$$
\mathbf{q}(t) = \mathbf{\varepsilon}_1(t) \begin{pmatrix} \mathbf{q}_0 \\ A\mathbf{q}_0 \end{pmatrix}
$$
 (1.21)

де блок  $A\dot{\mathbf{q}}_\text{0}$  має вигляд

$$
A\dot{\mathbf{q}}_0 = \left(\sum_{j=1}^n a_{1j} \dot{q}_{j0}, \dots, \sum_{j=1}^n a_{nj} \dot{q}_{n0}\right)^T.
$$

Запишемо розв'язок (1.21) у скалярній формі:

$$
\text{H3OK (1.21) y ckaJIPHi\text{N} \text{ dopmi:}
$$
\n
$$
q_i(t) = \left(\sum_{j=1}^n \varepsilon_{ij}(t) q_{j0} + \sum_{j=1}^n \left(\sum_{l=1}^n a_{il} \dot{q}_{l0}\right) \varepsilon_{ij+n}\right)^T. \tag{1.22}
$$

Формули (1.22) визначають розв'язок задачі Коші (1.16) з початковими умовами (1.17). Вони описують узагальнені координати заданої механічної системи як функції часу і початкових значень, які характеризують малі коливання механічної системи біля стійкого положення рівноваги.

В системах комп'ютерної математики, таких як Maple и Mathematica, існують графічні структури, за допомогою яких можна відтворити схему механічної системи. Знаючи узагальнені координати  $q_i(t)$  можна також здійснити анімацію цієї ситуації.

<span id="page-17-0"></span>1.3 Методичні аспекти розв'язання завдань

Під час вирішення типових завдань, перш за все, необхідно вивести рівняння руху механічної системи, що означає знаходження узагальнених координат системи у вигляді функцій від часу. Крім того, важливо вивчати властивості механічної системи, зокрема, навчитися визначати положення рівноваги системи, зону стійкості положення рівноваги та власні частоти коливань.

У даних завданнях передбачається, що сили, що діють на систему, консервативні.

Наведемо типовий алгоритм розв'язку завдань.

1. Ввести декартову систему координат *Оху.*

2. Визначити число ступенів вільності *п.*

3. Вибрати узагальнені координати  $q_i(t)$  число яких рівне числу ступенів вільності.

4. Записати вирази для радіус-векторів *i* **r** точок прикладання сил в проекціях на осі декартової системи координат як функції узагальнених координат  $q_i(t)$ . Для реалізації цієї дії в системі MAPLE використовуємо функцію *array*(1.*n*,[])

5. Записати вирази для зовнішніх сил **F***i* прикладених до точок системи, в проекціях на осі декартової системи координат як функції узагальнених координат  $q_i(t)$  Для реалізації цієї дії в системі MAPLE використовуємо функцію *array*(1.*n*,[])

6. Скласти матрицю частинних похідних  $\frac{U_1}{2}$ *m q*  $\partial$  $\partial$ **r** . У реалізованих прикладах

ця матриця складається за допомогою циклічної конструкції **for**.

7 Визначити узагальнені сили за формулою (1.4).

8. Визначити положення рівноваги системи, поклавши узагальнені сили і

узагальнені швидкості рівними нулю (формула ( 1.6) ) . Вибрати нульове положення рівноваги.

9. Скласти силову функцію системи *U* за допомогою функції potential, використовуючи узагальнені сили. Записати вираз для кінетичної енергії *Т* за формулою (7), використовуючи матрицю частинних похідних *i m q*  $\partial$  $\partial$ **r** за допомогою циклічної конструкції **for**

10. Провести лінеаризацію силової функції і кінетичної енергії в околиці нульового положення рівноваги, наприклад за допомогою функції

11. Побудувати матриці *С* і *А* за формулами (1.9). Реалізація цієї дії в системі MAPLE можлива за допомогою циклічних структур **for, while, if**.

12. Визначити область стійкості положення рівноваги за допомогою функції **definite**.

14. Визначити частоти коливань як власні числа *узагальненої задачі на власні значення* за допомогою функції **eigenvalues (С, А).**

15. Скласти блочну матрицю *К* за формулою (1.15). Для цього використовуємо функції MAPLE **blockmatrix, іnverse**.

16. Скласти матричну експоненту  $\epsilon = e^{Kt}$  (формула (1.17)). У системі MAPLE цю дію реалізує функція **exponential**.

17. Ввести початкові дані  $q_0$  і  $\dot{q}_0$ . Для цього в приведених далі прикладах використана циклічна конструкція **for**.

18. Записати розв'язок, знайти узагальнені координати як функції часу по формулі (1.20) за допомогою циклічної конструкції **for**.

<span id="page-19-0"></span>1.4 Функції пакету MAPLE необхідні в процесі програмної реалізації задачі

В процесі роботи з програмою змінним привласнюються певні значення. Для відміни привласнення значень всім змінним і введеним функціям на початку програми використовується команда **restart.**

1. Для введення матриць і векторів застосовується функція **array.**

2. Циклічне повторення виразів в системі MAPLE реалізується за допомогою узагальненої конструкції циклу, яку запишемо в скороченому вигляді:

> for  $\langle$ name> from  $\langle$ expr1> to  $\langle$ expr2> by  $\langle$ expr3> do <statement sequence> od:

Тут <name> — ім'я керуючої змінної циклу; <exprl>, <ехрr2>, <ехрr3> вирази, які задають початкове значення, кінцеве значення і крок зміни змінній <name> відповідно.

Для підготовки розгалужених програм в MAPLE в мову програмування включений оператор **if** конструкція

**if**  $\leq$  Умова > **then**  $\leq$  Елемент 1> f<sub>i</sub>; означає, що якщо  $\leq$  Умова > виконується, то реалізується < Элемент 1> .

3. Для розв'язку лінійних і нелінійних рівнянь в аналітичному вигляді використовується функція **solve**(eqn,var) або **solve**(eqnl, eqn2, ..., varl, var2, ...), де eqn — рівняння, що містить функцію ряду змінних; var — змінна, по якій шукається розв'язок. Якщо при запису eqn не пишеться знак рівності або знаки відношення, вважається, що **solve** шукає корені рівняння eqn=0 використанні функції **solve** глобальна змінна.

 $\mathbf{EnvAll}$ Solutions при значенні true задає видачу всіх розв'язків.

У аналітичному розв'язку можуть зустрічатися позначення \_z, які вказують на те, що розв'язки містить цілі числа.

4. Для операції диференціювання використовується функція **diff**. У простому випадку диференціювання виразу *f(x)* по змінній *х* записується у

вигляді  $diff(f(x)x)$ .

Для розкладання в ряд Тейлора функції декількох змінних застосовується функція **mtaylor**:

#### **mtaylor**(f, v), **mtaylor**(f, v, n)

Тут f —алгебраїчний вираз, v — список імен або рівності, n необов'язкове число, яке задає порядок розкладу.

Для виділення коефіцієнтів поліномів в MAPLE служить функція **coeff**:

**coeff**(p,x) — доставляє значення коефіцієнта при *х* полінома *р,*

 $\textbf{coeff}(p, x \cap n)$  — значения коэффициентов при $x^n$  полинома *р*.

Функція **mар** реалізує операції додатку. Наприклад, запис **map**(diff,[f(x),g(x),h(x)],x) означає, що диференціюється кожна з функцій  $f(x), g(x), h(x)$  по параметру *х*.

5. Дамо короткий опис функцій системи MAPLE з пакету linalg розв'язку завдань лінійної алгебри, які використовуються в допомозі:

• **blockmatrix** — створює блок-матрицю;

**definite** — задає тест на позитивну (негативну) визначеність матриці;

**det** — обчислює детермінант матриці;

**eigenvalues** — обчислює власні значення матриці;

**exponential** — створює експоненціальну матрицю;

**inverse** — обчислює обернену матрицю;

**multiply** — означає перемножування матриць або матриці і вектора;

• **potential** — обчислює потенціал векторного поля.

Розглянемо перераховані функції детальніше. Команда **blockmatrix**(m,n,[Bll,...,Bln,...,Bml,...,Bmn] створює блочну матрицю *т*х*п.* Наприклад, по команді **blockmatrix(2,2,[A,B,C,D])** будується матриця вигляду

$$
\begin{pmatrix} A & B \\ C & D \end{pmatrix}
$$

Функція **definite(C,** < Умова >) використовується з наступними параметрами: *С* — квадратна симетрична матриця, < Умова > може бути одним з наступних символів: 'positive\_def, 'positive\_semidef, 'negative.def або 'negative\_semidef.

При заданих чисельних значеннях функція **definite** видає булеве значення true, якщо матриця *С* задовольняє властивості, заданій як < Умова >. При заданих аналітично коефіцієнтах матриці *С* функція **definite** визначає умови, накладені на аналітичні параметри, при яких матриця підкорятиметься <Умові>.

За допомогою команди **eigenvalues** (А) обчислюються власні числа матриці *А.* По команді **eigenvalues** (С, А) знаходиться корені визначника матриці *С — А,* тобто власні числа *узагальненого рівняння на власні значення.*

 $\Phi$ ункція exponential(K,t) складає експоненціальну матрицю  $e^{Kt}$ 

Функція **potential** записується у вигляді **potential([Fx,Fy],[x,y],'U'),** де перша компонента [Fx,Fy] задає координати вектора, для якого шукається силова функція (або потенціал векторного поля), друга компонента [х,у] задає систему координат, в якій визначається силова функція.

Якщо силова функція існує, то функція **potential** видає булеве значення true і третьому аргументу 'U' привласнюється вираз силової функції.

6. Графічна структура двовимірної графіки в пакеті Maple задається у вигляді **PLOT**(s<sub>1</sub>, s<sub>2</sub>, s<sub>3</sub>, ..., < oпц>), де s<sub>1</sub>, s<sub>2</sub>, s<sub>3</sub>, ... — графічні об'єкти (або елементарні структурні примітиви), <опц> — загальні для структури опції.

Основними графічними об'єктами є:

**POINTS**([xl,yl],[x2,y2],.[xn,yn]) — побудова точок, заданих їх координатами;

**CUBVES**([[xll,yll], .., [xln,yln]], [[x21,y21], ..., [х2n,у2n]], ..., [[xml,yml], .,

[xmn,ymn]]) — побудова кривих по точках;

**POLYGONS**( $[[x11,y11],...,[x1n,y1n]], [[x21,y21],...,[x2n,y2n]],...,[[xm1,ym]],...,$ [xmn,ymn]]) — побудова замкнутої області-полігону (остання точка повинна співпадати з першою);

**TEXT** ([х, у], string', horizontal, vertical) — виведення текстового напису 'string', що позиціонується в точці з координатами [х,у], з горизонтальною або вертикальною орієнтацією. Опція horizontal може мати значення ALIGNLEFT або ALIGNRIGHT, яка вказує, в яку сторону (вліво або вправо) йде напис. Аналогічно опція vertical може мати значення ALIGNABOVE або ALIGNBELOW, яка вказує, в якому напрямі (вгору або вниз) йде напис.

#### <span id="page-23-0"></span>**Висновки до розділу 1**

Розглянуто основні теоретичні аспекти, пов'язані з малими коливаннями в механічних системах. В розділі розглядалися такі ключові питання:

- Були надані основні визначення і теоретичні концепції, пов'язані з малими коливаннями. Розглядалися основні поняття, такі як амплітуда, період коливань, частота та інші.
- Проаналізована природа малих коливань у різних механічних системах. Розглядалися як одновимірні, так і багатовимірні системи, а також системи з однією та багатьма ступенями вільності.
- Надана методична допомога щодо розв'язання завдань, пов'язаних з малими коливаннями. Розглядалися основні етапи аналізу та розв'язання задач, включаючи виведення рівнянь руху та визначення власних частот коливань.
- Розглянута інформація про можливість використання пакету програмування Maple для числового аналізу та розв'язання задач, пов'язаних з малими коливаннями.

# <span id="page-24-0"></span>**РОЗДІЛ 2. МЕТОДИКА РОЗВ'ЯЗАННЯ ЗАВДАНЬ ЗА ДОПОМОГОЮ СИСТЕМ КОМП'ЮТЕРНОЇ МАТЕМАТИКИ**

Далі наведено два розв'язки завдання за допомогою пакету Maple [17-21]. Це подвійний математичний маятник, тобто класичне завдання з двома ступенями вільності, і завдання про три горизонтально розташовані вантажі, сполучені пружинами, – з трьома ступенями вільності.

Команди системи Maple дані із значком [> , що означає запрошення системи для введення команд в комірку. Якщо команда була завершена символом дві крапки (:),то результат обчислень не буде виведений на екран комп'ютера. Це зручно, якщо результат обчислень громіздкий або не несе великого смислового навантаження. Якщо команда системи Maple була завершена символом (;), то результат обчислень з'явиться на екрані комп'ютера. У наведених далі прикладах, виписані результати обчислень.

Коментар в системі Maple можливий в двох варіантах: або за допомогою значка #, або при записі коментаря у вигляді текстової комірки, яка не обчислюється. Нижче використовуватимемо другий варіант запису коментаря.

<span id="page-24-1"></span>2.1 Рівняння руху та власні частоти коливань подвійного математичного маятника

Потрібно визначити і записати при наступних даних:

$$
m_1 = m_2 = M
$$
,  $l_1 = l_2 = L$ ,  $q_{10} = \frac{\pi}{12}$   
 $q_{20} = \dot{q}_{10} = \dot{q}_{20} = 0$ 

Тут*т*<sub>1</sub>, т<sub>2</sub> – маси першого і другого маятників, 1<sub>1</sub>, 1<sub>2</sub> – довжини ниток маятників,  $q_{\scriptscriptstyle 10}, q_{\scriptscriptstyle 20}$  відхилення їх кутів в початковий момент (рис. $1)$   $\dot{q}_{\scriptscriptstyle 10}, \dot{q}_{\scriptscriptstyle 20}$  початкові кутові швидкості.

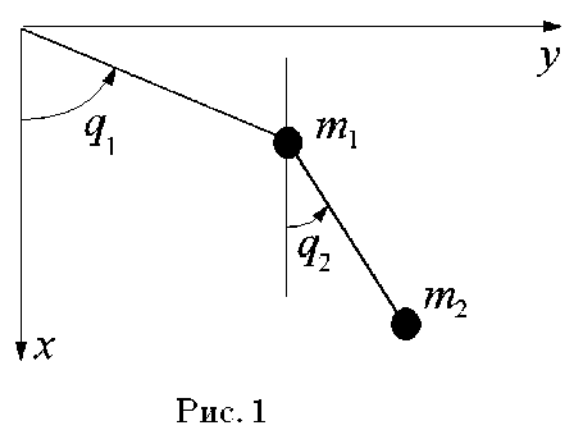

Рис.1 Будова математичного маятника з двома ступенями вільності

Переходимо до розв'язання даної задачі, використовуючи алгоритм з п. 2.

- 1. Вибір декартової системи координат *Оху.*
- 2. Завдання числа ступенів вільності *п* и числа точок *N* :

 $\lceil > n := 2 : \rceil$  $N := 2:$ 

3. Вибір узагальнених координат.

4. Радіус-вектори $\mathbf{r}_i$  точок прикладання сил:

 $[\texttt{>} \texttt{r[1]}:\texttt{=array}(1..N,[1[1]*cos(q[1]),11*sin(q[1])]);$ [>  $r[2]$ :=array(1..N,[1[1]\*cos(q[1])+12\*cos(q[2]),  $[> 11*sin(q[1])+12*sin(q[2])];$ 

$$
r_1 := [l_1 \cos(q_1), l_1 \sin(q_1)]
$$
  

$$
r_2 := [l_1 \cos(q_1) + l_2 \cos(q_2), l_1 \sin(q_1) + l_2 \sin(q_2)]
$$

5. Сили  $\mathbf{F}_{\!i}(q)$  прикладені до точок системи:

$$
[\text{> F[1]:=array(1..N,[m[1]*g,0]);}{\text{[> F[2]:=array(1..N,[m[2]*g,0]);}
$$

$$
F_1 := [m_1 g, 0] F_2 := [m_2 g, 0]
$$

 $[$  with  $(\text{linalg})$  :

*Warning, the protected names norm and trace have been redefined and unprotected*

6. Матриця частинних похідних  $\frac{U_{1i}}{2}$ *m q*  $\partial$  $\partial$ **r**

[>  $d:=array(1..N,1..N)$ : [> for k from 1 to N do [> for j from 1 to N do  $[\triangleright d[k,j]:=map(diff,r[k],q[j]);$  od: od:  $[$ > print $(d)$ ;

 $\begin{bmatrix} [-l_1 \sin(q_1), l_1 \cos(q_1)] & [0,0] \\ [-l_1 \sin(q_1), l_1 \cos(q_1)] & [-l_2 \sin(q_2), l_2 \cos(q_2)] \end{bmatrix}$ 

#### 7. Визначення узагальнених сил за формулою

```
[ > Q:=array(1..N):
[> for k from 1 to N do
[> qq:=0:
[> for j from 1 to N do
[> qq:=multiply(F[j], d[j, k])+qq;[> od:[ Q[k] :=qq;
[> od:[> print(Q);
```

$$
[-m_2 g l_1 \sin(q_1) - m_1 g l_1 \sin(q_1), -m_2 g l_2 \sin(q_2)]
$$

8. Положення рівноваги. Вибір нульового положення рівноваги:

```
[> _EnvAllSolutions := true:
[\frac{1}{2} \text{ p}:=\text{solve}(\{ \mathbb{Q}[1]=0, \mathbb{Q}[2]=0 \}, \{ \mathbb{q}[1], \mathbb{q}[2] \});
[> i1 := op(indets(op(op(p)[1])[2])):
[> i2 := op(intsets(op(op(p) [2]) [2])):
[> p[0]:=subs(i1=0,i2=0,p);
[> p[1]:=subs(i1=1,i2=0,p);
```

$$
p := \{q_2 = \pi \_Z 1, q_1 = \pi \_Z 2\}
$$
  

$$
p_0 := \{q_2 = 0, q_1 = 0\}
$$
  

$$
p_1 := \{q_1 = 0, q_2 = \pi\}
$$

9. Силова функція

```
[> potential({Q[1], Q[2]}, {q[1], q[2]}, 'U');
[>U:
```
 $m_2 g l_1 \cos(q_1) + m_1 g l_1 \cos(q_1) + m_2 g l_2 \cos(q_2)$ 

10. Кінетична енергія

```
\Gamma > T:=0:
[> for k from 1 to N do
[> for j from 1 to N do
[> for i from 1 to N do
[\frac{1}{2}T:=1/2*m[k]*multiply(d[k,j],d[k,i])*[ > diff(q[j](t), t) * diff(q[i](t), t) + T[> od: od: od:[\texttt{>} \texttt{T} := \texttt{simplify(T)}:[ print(T);
```

$$
\frac{1}{2}m_2 \left(\frac{\partial}{\partial t}q_2(t)\right)^2 l_2^2 + m_2 \left(\frac{\partial}{\partial t}q_1(t)\right) \left(\frac{\partial}{\partial t}q_2(t)\right) l_1 \sin(q_1) l_2 \sin(q_2) \n+ m_2 \left(\frac{\partial}{\partial t}q_1(t)\right) \left(\frac{\partial}{\partial t}q_2(t)\right) l_1 \cos(q_1) l_2 \cos(q_2) \n+ \frac{1}{2}m_2 \left(\frac{\partial}{\partial t}q_1(t)\right)^2 l_1^2 + \frac{1}{2}m_1 \left(\frac{\partial}{\partial t}q_1(t)\right)^2 l_1^2
$$

11. Квадратичні форми для силової функції і кінетичної енергії. Розглядається нульове положення рівноваги

 $[5 U_1$ :=mtaylor(U, [q[1], q[2]], 3);  $[7 T_1 := subs (dq2 = diff(q[2](t), t),$  $[\text{ > } dq1 = diff(q[1](t), t),$  $[\frac{\pi}{2}]$  mtaylor(subs(diff(q[2](t),t)=dq2,  $[\text{ > diff(q[1](t), t)=dq1, T)},$  $[$  [q[1],q[2],dq1,dq2],3));

$$
U\lrcorner 1 := m_2 gl_1 + m_2 gl_2 + m_1 gl_1 + \left(-\frac{1}{2} m_2 gl_1 - \frac{1}{2} m_1 gl_1\right) q_1^2
$$
  

$$
-\frac{1}{2} m_2 gl_2 q_2^2
$$
  

$$
T\lrcorner 1 = \frac{1}{2} m_2 \left(\frac{\partial}{\partial t} q_2(t)\right)^2 l_2^2 + \left(\frac{1}{2} m_1 l_1^2 + \frac{1}{2} m_2 l_1^2\right) \left(\frac{\partial}{\partial t} q_1(t)\right)^2
$$
  

$$
+ m_2 \left(\frac{\partial}{\partial t} q_1(t)\right) \left(\frac{\partial}{\partial t} q_2(t)\right) l_1 l_2
$$

12. Побудова матриць С і А

```
[> C: = array(1..N,1..N):
[> for k from 1 to N do
[> for j from 1 to N do
\lceil> if (k=j) then
[> C[k,k]:=coeff(U_1,q[k]^2); else
[> C[k, j] := 1/2 * coeff(coeff(U_1, q[k]), q[j]);
[ end if:
[> od: od:[ print(C);
             \left[ \begin{array}{cc} \frac{1}{2}\,m_1\,l_1{}^2 + \frac{1}{2}\,m_2\,l_1{}^2 & \frac{1}{2}\,m_2\,l_1\,l_2 \\ \frac{1}{2}\,m_2\,l_1\,l_2 & \frac{1}{2}\,m_2\,l_2{}^2 \end{array} \right][> A:=array(1..N, 1..N):
[> for k from 1 to N do
[> for j from 1 to N do
[\frac{\ }{\ } if (k=j) then
[> A[k,k]:=coeff(T_1,diff(q[k](t),t)^2); else
[> A[k,j]:=1/2*coeff(coeff(T_1,diff(q[k](t),t)),[\frac{\sum_{i=1}^{n} f(q[j](t), t)}{\sum_{i=1}^{n} f(q[j](t), t)}\triangleright end if:
[\gt \text{od}:\lbrack > od:
[ print(A);
```
13. Область стійкості положення нульової рівноваги

[> definite( $C,$ 'negative\_def');

 $-m_2 gl_1 - m_1 gl_1 < 0$  and  $-(m2 gl_1 + m_1 gl_1) m_2 gl_2 < 0$ 

Отже, нульове положення рівновага стійке при всіх позитивних параметрах

14. Квадрати власних частот:

 $[$  > aa:=eigenvalues $(C, A)$ :

Отримані квадрати власних частот мають громіздкий вигляд і тому не виводяться. Визначимо власні частоти, коли в умові завдання дані рівні маси і довжини маятників. Припустимо також позитивність цих параметрів:

```
[> \text{smm} : =m[1]=M, m[2]=M, 1[1]=L, 1[2]=L:
[> assume (M>0, L>0, g>0) :
[> ei:=array(1..n):
[> ej:=array(1..n):
[> for k from 1 to n do
[> ei[k] := simplify(subs(smm,aa[k])):
[\triangleright ej[k]:=evalf(expand(sqrt(ei[k]))): od:
[> print(ei);
[> print(ej);
[> m:='M': 1:='L': g:='g':
          \left[\frac{(-2+\sqrt{2})g^{\gamma}}{L^{\gamma}},-\frac{(2+\sqrt{2})g^{\gamma}}{L^{\gamma}}\right][.7653668650 I\sqrt{\frac{g^2}{L^2}}, 1.847759065 I\sqrt{\frac{g^2}{L^2}}]
```
Відзначимо, що останній рядок в попередніх командах введення використовується для відміни умови позитивності параметрів М, *L* і g*.*

15. Матриця складається з нульових елементів і обернена матриця:

```
[> 0o:=array(1..2,1..2,[[0,0],[0,0]]):
[> As: = <i>evalm</i>((inverse(A)))
```
Матриця *К* при заданих рівних масах і рівних довжинах маятників

```
[> Km:=array(1..rowdim(K),1..coldim(K)):
[> for i from 1 to rowdim(K) do
[> for j from 1 to coldim(K) do
[\t> Km[i,j]:=subs(smm,K[i,j])[> od: od:[> print(Km);
```

$$
\begin{bmatrix}\n0 & 0 & 2\frac{1}{ML^{2}} & -2\frac{1}{ML^{2}} \\
0 & 0 & -2\frac{1}{ML^{2}} & 4\frac{1}{ML^{2}} \\
-MgL & 0 & 0 & 0 \\
0 & -\frac{1}{2} & MgL & 0\n\end{bmatrix}
$$

16. Матрична експонента  $e^{Kt}$ 

 $[>Epsilon: =evalm(exponential(Km,t))$ :

Вигляд цієї матриці громіздкий і тому тут не приводиться.

17. Початкові значення  $q_0, \dot{q}_0$ 

[>  $q_0$ :=array(1..n):  $[\frac{\text{odd}}{\text{odd}}]$  = array $(1 \ldots n)$ : [>for i from 1 to n do  $[\frac{1}{2} \quad q_0[i]:=0: \text{dot}_q0[i]:=0: \text{od}: q_0[i]:=Pi/12:$ 

Надалі перейдемо до дійсних чисел, в яких залишаються чотири знаки після коми, використовуючи глобальну змінну Digits:

```
[> Digits:=4:
```
17. Розв'язок за формулою (20) при додатних значеннях *М, g, L* :

$$
[0.1309 \cos(0.7655 \frac{\sqrt{\text{g}^{\text{F}}}}{\sqrt{L^{\text{F}}}}t) + 0.1309 \cos(1.848 \frac{\sqrt{\text{g}^{\text{F}}}}{\sqrt{L^{\text{F}}}}t),
$$
  
0.1851 \cos(0.7655 \frac{\sqrt{\text{g}^{\text{F}}}}{\sqrt{L^{\text{F}}}}t) - 0.1851 \cos(1.848 \frac{\sqrt{\text{g}^{\text{F}}}}{\sqrt{L^{\text{F}}}}t)]

```
[> assume(M>0, g>0, L>0);
[ > qn:=array(1..n):
[> for i from 1 to n do
[> sum_q := 0:
[> s2_dotsq:=0:
[> for j from 1 to n do
[> sum_q:=evalf(combine(
[> simplify(Epsilon[i,j]), trig)*q_0[j]+sum_q):[> s1_dotsq:=0:
       for k from 1 to n do
\triangleright[> s1_dotsq:=evalf(subs(smm,A[i,k]) * dot_q0[i] + s1_dotq)\mathbb{R}od:
\triangleright[> s2_dotsq:=combine([> simplify(Epsilon[i,j+n]), trig)*s1_dotq+s2_dotq:
[\mathord\vartriangleright\mathord\hspace{1pt}\circ\mathord\mathrm{od}\, ![> qn[i]:=combine(sum_q+s2_dotq,trig):
\geq od:
[ print(qn);
```
Отриманий розв'язок визначає вільні коливання системи *подвійний математичний маятник* за заданих початкових умов.

Враховуючи проведене моделювання в Maple, можна аналітично розв'язати рівняння руху для подвійного математичного маятника і обчислити власні частоти коливань. Це дозволяє дослідити та прогнозувати поведінку системи в різних умовах і вивчити вплив параметрів, таких як маса і довжина маятників, на її динаміку. Такий підхід допомагає глибше розуміти фізичні процеси і може бути корисним для навчання та наукових досліджень в області механіки та фізики.

<span id="page-32-0"></span>2.2 Методика розв'язання задачі про три горизонтально розташованих вантажі, сполучених пружинами

Потрібно визначити власні частоти коливань і записати рівняння руху при наступних даних: *m*<sub>1</sub> = *m*<sub>2</sub> = *m*<sub>3</sub> = *M* = 1,  $c_1 = c_2 = c_3 = c$ ,  $a_1 = a_2 = a_3 = a$  $= m_2 = m_3 = M = 1,$   $c_1 = c_2 = c_3 = c,$   $a_1 = a_2 = a_3 = a,$ 

$$
m_1 = m_2 = m_3 = M = 1, \quad c_1 = c_2 = c_3 = c, \quad a_1 = a_2 = a_3 = a,
$$
  

$$
q_{10} = q_{20} = \dot{q}_{10} = \dot{q}_{20} = \dot{q}_{30} = 0 \quad q_{30} = q_0
$$

Тут *m<sub>i</sub>* (*i* = 1, 2, 3) – маса *i*-го тіла,  $c_i$  (*i* = 1, 2, 3) – жорсткість *i*-ої пружини,  $a_1$  – відстань між нерухомою стінкою і першим тілом,  $a_i$   $(i = 2,3)$  – відстані між відповідними тілами при недеформованих пружинах (рис.2),  $q_{i0}$   $(i = 1, 2, 3)$ початковий зсув *і*-го тіла від положення рівноваги  $\dot{q}_{i0}$  початкова швидкість *і*го тіла

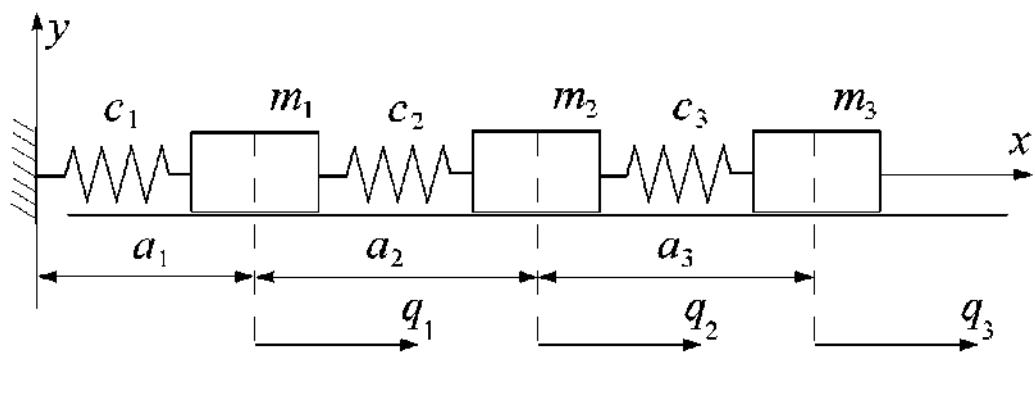

 $Pnc.2$ 

Рис.2 Будова системи з трьох горизонтально розташованих вантажів, сполучених пружинами

Перейдемо до розв'язання даної задачі, використовуючи алгоритм з п. 2.

- 1. Вибір декартової системи координат *Оху.*
- 2. Завдання числа степенем вільності *п* системи і числа точок *N* :

 $[> n:=3: N:=3:$ 

- 3. Вибір узагальнених координат.
- 4. Радіус вектори г<sub>і</sub> точок прикладання сил:

```
\lceil> r:=array(1..N):
[\triangleright \text{r}[1]:= \text{array}(1..2,[\text{a+q}[1],0]);
[\text{> r[2]:=array(1..2,[2*a+q[2],0]);}[ > r[3]:=array(1..2, [3*afq[3],0]);
```
 $r_1 := [a + q_1, 0]$  $r_2 := [2a + q_2, 0]$  $r_3 := [3a + q_3, 0]$ 

5. Сили  $\mathbf{F}_i(q)$ , які прикладені до точок системи:

```
[\rangle F:=array(1..N):
[> F[1]:=array(1..2,
[\triangleright \left[ -c[1]*q[1]+c[2]*(q[2]-q[1]), -m[1]*g] \right);
[> F[2]:=array(1..2,
[> [c[3]*(q[3]-q[2])-c[2]*(q[2]-q[1]),\sum_{i=1}^{n}-m[2]*g]);
[> F[3]:=array(1..2,
[-c[3]*(q[3]-q[2]), -m[3]*g];
```

$$
F_1 := [-c_1q_1 + c_2 (q_2 - q_1), -m_1g]
$$
  
\n
$$
F_2 := [c_3 (q_3 - q_2) - c_2 (q_2 - q_1), -m_2g]
$$
  
\n
$$
F_3 := [-c_3 (q_3 - q_2), -m_3g]
$$

6. Матриця частинних похідних  $\lfloor k \rfloor$  $|j|$ *r k q j*  $\partial$  $\partial$ 

```
[> d:=array(1..N,1..N):
[> for k from 1 to N do
[> for j from 1 to N do
[\triangleright d[k,j]:=\text{map}(diff, r[k], q[j]); od: od:
[ print(d);
```
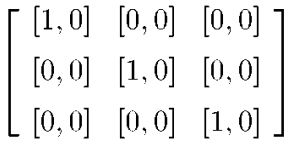

 $[$  with  $(\text{linalg})$ :

*Warning, the protected names norm and trace have been re defined and unprotected*

7. Визначення узагальнених сил за формулою (4):

```
[> Q:=array(1..N):
[> for k from 1 to N do
[>qq:=0:[> for j from 1 to N do
[> qq:=multiply(F[j],d[j,k])+qq;
\lceil > \text{od}:
[ > Q[k] :=qq;
[>od:[ print(Q);
```
8. Положення рівноваги:

```
[> _EnvAllSolutions := true:
[> p:=solve({q[i]=0, q[2]=0, Q[2]=0},[5 \quad \{q[1], q[2], q[3]\});
```

$$
p := \left\{ q_2 = \frac{(c_1 + c_2) q_1}{c_2}, q_1 = q_1, q_3 = \frac{(c_3 c_1 + c_3 c_2 + c_2 c_1) q_1}{c_3 c_2} \right\}
$$

Отже точка *q<sup>1</sup> = q<sup>2</sup> = q<sup>3</sup> = 0* є положенням рівноваги, стійкість якої буде визначена далі.

12.Силова функція:

[> potential(Q, [q[1], q[2], q[3]], 'U');  $[>U;$ 

 $true$ 

$$
-\frac{1}{2} c_1 q_1^2 + c_2 \left( q_2 q_1 - \frac{1}{2} q_1^2 \right) + c_3 q_3 q_2 - \frac{1}{2} c_3 q_2^2 - \frac{1}{2} c_2 q_2^2 - \frac{1}{2} c_3 q_3^2
$$

13.Кінетична енергія:

```
\lceil > \text{T} : =0:
[> for k from 1 to N do
[> for j from 1 to N do
[> for i from 1 to N do
[\frac{1}{2}T:=1/2*m[k]*multiply(d[k,j],d[k,i])*
[\frac{1}{2} \frac{diff(q[j](t), t) * diff(q[i](t), t)}{T}][> od: od: od:[\gt T:=simplify(T):
[ print(T);
```

$$
\frac{1}{2}\,m_3\left(\frac{d}{dt}q_3(t)\right)^2 + \frac{1}{2}\,m_2\left(\frac{d}{dt}q_2(t)\right)^2 + \frac{1}{2}\,m_1\left(\frac{d}{dt}q_1(t)\right)^2
$$

11. Лінеаризація силової функції і кінетичної енергії в околі нульового положення рівноваги.

У розв'язуваній задачі вираз для силової функції і кінетичної енергії є квадратичними формами. Тому їх лінеаризація не проводиться. Даний пункт алгоритму опускається.

12. Побудова матриць *С* і *А* :

```
[> C: = array(1..N,1..N):
[> for k from 1 to N do
[> for j from 1 to N do
\lceil if (k=j) then
[> C[k,k]:=coeff(U,q[k]^2); else
[\triangleright C[k, j] := 1/2 * \text{coeff}(\text{coeff}(U, q[k]), q[i]);\lceil > end if:
[> od: od:[> print(C);
                                \frac{1}{2}c_1-\frac{1}{2}c_2 \frac{1}{2}c_3
```

$$
\begin{bmatrix}\n-\frac{1}{2}c_1 - \frac{1}{2}c_2 & \frac{1}{2}c_2 & 0 \\
\frac{1}{2}c_2 & -\frac{1}{2}c_3 - \frac{1}{2}c_2 & \frac{1}{2}c_3 \\
0 & \frac{1}{2}c_3 & -\frac{1}{2}c_3\n\end{bmatrix}
$$

```
[> A := array(1..N,1..N):
[> for k from 1 to N do
```

```
[> for j from 1 to N do
\left[\begin{array}{cc} \rangle & \text{if} \end{array} (k=j) \text{ then}[> A[k,k]:=coeff(T,diff(q[k](t),t)^2); else
[\frac{1}{2} \text{ A}[\text{k},j] := 1/2 * \text{coeff}(\text{coeff}(T,\text{diff}(q[k](t),t)),[> diff(q[j](t), t));\lceil> end if:
[> od: od:[ print(A);
```
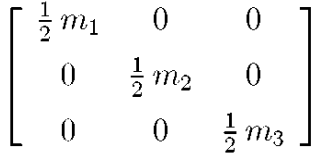

13. Область стійкості нульового положення рівноваги:

```
[> definite(C, negative_def);
-c_1 - c_2 < 0 and -c_3c_1 - c_3c_2 - c_2c_1 < 0 and -c_3c_2c_1 < 0
```
Отже, нульове положення рівноваги  $q_1 = q_2 = q_3 = 0$  стійке при позитивних параметрах  $c_1, c_2, c_3$ 

Розглянемо випадок, коли

 $c_1 = c_2 = c_3 = c, \quad m_1 = m_2 = m_3 = M$ 

 $[>$  ss:=c[1]=c,c[2]=c,c[3]=c:  $[> ss1 := m[1] = M, m[2] = M, m[3] = M$ :

Матриці *С і А* при рівних масах і жорсткостях:

```
[> C1:=array(1..N,1..N):
[> A1:=array(1..N, 1..N):
[> for k from 1 to N do
[> for j from 1 to N do
[5 \quad C1[k,j]:=subs(ss,C[k,j]);[\lambda \quad A1[k,j]:=subs(ss1,A[k,j]);
[> od: od:
```

```
[ print(C1);
[ print(A1);
```

$$
\begin{bmatrix} -c & \frac{1}{2}c & 0 \\ \frac{1}{2}c & -c & \frac{1}{2}c \\ 0 & \frac{1}{2}c & -\frac{1}{2}c \end{bmatrix}
$$

$$
\begin{bmatrix} \frac{1}{2}M & 0 & 0 \\ 0 & \frac{1}{2}M & 0 \\ 0 & 0 & \frac{1}{2}M \end{bmatrix}
$$

Надалі проводимо обчислення з точністю до восьмого знаку після коми:

 $[$ > Digits:=8:

14. Квадрати власних частот коливань механічної системи:

evalf(eigenvalues(C1,A1));  
\n
$$
\frac{(-.19806229 + .310^{-7}I)c}{M}, \frac{(-3.2469796 - .110^{-7}I)c}{M},
$$
\n
$$
\frac{(-1.554982 + .2810^{-7}I)c}{M}
$$

Відмітимо, що в цих виразах уявні частини містять множник  $10^{-7}$ , що зважаючи на малість відкидається. Введемо чисельні дані завдання:

```
\mathsf{[} \mathsf{>} \mathsf{ss2} \mathsf{:=} \mathsf{M=1}, \mathsf{c=1} \mathsf{:}[> A2 := array(1..n,1..n):
[> C2:=array(1..n,1..n):
[> for i from 1 to n do
       for j from 1 to n do
\lbrack \rangleC2[i,j]:=evalf(subs(ss2,C1[i,j]));
\lceil > \rceilA2[i,j]:=evalf(subs(ss2,A1[i,j])); od: od:
\lceil > \rceil
```
Квадрати власних частот задачі при заданих чисельних значеннях:

 $[> ei := eigenvvalues(C2, A2);$ 

 $ei := -3.2469796, -1.554982, -19806229$ 

Власні частоти механічної системи

```
[\frac{\triangleright} ek:=array(1..3):
[> for k from 1 to 3 do ek[k]:=sqrt(ei[k]) od:
[ print(ek);
           [1.8019378 I, 1.2469794 I, .44504184 I]15. Блочна матриця
     [> 0o:=array(1..3,1..3, [[0,0,0], [0,0,0], [0,0,0]]):
     [> As:=evalm((inverse(A2))):
     [> K:=blockmatrix(2, 2, [00, As, C2, 00]);
      K :=\overline{0}\overline{0}2.0 \quad 0.0 \quad 0.00 \qquad \qquad 0\begin{array}{c} 0 \end{array}0.0 \quad 2.0 \quad 0.00 0 0 0 0.0 0<br>
-1.0 0.50000000 0.0 0
                                                   [0.0 \ 0.0 \ 2.0]0 \qquad 00.50000000
                          -1.00.500000000000\overline{0}\overline{0}0.00.50000000 - 0.50000000\Omega\Omega\theta
```
Власні числа матриці *К* — власні частоти механічної системи, які співпадають з обчисленими раніше

```
[ > eigenvalues(K);
  0. + 1.8019377 I, 0. - 1.8019377, I 0. + 1.2469796 I,
  0. -1.2469796 I, 0. + .44504187 I, 0. - .44504187 I
```
16. Матрична експонента  $e^{Kt}$ 

[> Epsilon:=evalm(exponential $(K,t)$ ):

17. Задамо початкові значення  $q_0, \dot{q}_0$ 

[>  $q_0$ :=array $(1..n)$ :  $[> dot_q0 := array(1..n):$ [> for i from 1 to n do  $[> q_0[i] := 0: dot_q0[i] := 0: od:$  $[> q_0[3]:=q[0]:$  $[\text{> print(q_0)}$ ;

 $[0, 0, q_0]$ 

#### 18. Розв'язок по формулі (2.20)

```
\lceil > an:=array(1..n):
[> for i from 1 to n do
[> sum_q:=0:
[> s2_dotsq:=0:
[> for j from 1 to n do
[> sum_q:=evalf(
[> combine(simplify(Epsilon[i,j]),trig)*
\trianglerightq_0[i]+sum_q:
[> s1_dotsq:=0:
     for k from 1 to n do
\mathsf{L}[> s1_dots;=evalf(A2[i,k]*dot_q0[i]+s1_dots]\Gammaod:[> s2_dotsq:=combine([> simplify(Epsilon[i,j+n]),trig)*s1_dotq+
\trianglerights2_dotq:
\lceil > \text{od}:
[ > qn[i]:=combine(sum_q+s2_dotq,trig):
[> od:[ print(qn);
                     [0.193842 q_0 \cos(1.80193 t) - 0.435559 q_0 \cos(1.24697 t) +0.241717 q_0 \cos(0.445041 t) + 0.710^{-6} \dot{Iq_0} \sin(1.80193 t) -0.610^{-6}Iq_0 \sin(1.24697t) + 0.810^{-6}Iq_0 \sin(0.445041t),-0.193842 q_0 \cos(1.24697 t) - 0.241717 q_0 \cos(1.80193 t) +0.435559 q_0 \cos(0.445041 t) + 0.1410^{-6} Iq_0 \sin(1.246979 t) -
```
 $0.349291 q_0 \cos(1.24697 t) + 0.107574 q_0 \cos(1.80193 t) +$  $0.543134 q_0 \cos(0.445041 t) + 0.210^{-7} I q_0 \sin(1.24697 t) +$  $0.4410^{-7}I_{q_0} \sin(1.80193t) + 0.710^{-7}I_{q_0} \sin(0.445041t)$ 

 $0.810^{-7} Iq_0 \sin(1.80193 t) - 0.1710^{-6} Iq_0 \sin(0.445041 t),$ 

Таким чином, отримані шукані рівняння руху системи за заданих початкових умов. Доданки, що містять множник 10<sup>-7</sup> або 10<sup>-6</sup>, слід опустити.

З використанням методів моделювання в Maple можна аналітично розв'язати задачу про три горизонтально розташованих вантажі, сполучених пружинами. Це дозволяє аналізувати коливання системи, вивчати взаємодію між вантажами та пружинами, а також досліджувати вплив параметрів системи на її рух. Використання Maple допомагає швидко та ефективно розв'язувати складні фізичні задачі і отримувати результати, які допомагають краще зрозуміти динаміку таких систем. Такий підхід корисний для вивчання фізики та підвищення рівня розуміння студентами та дослідниками у цій області.

<span id="page-40-0"></span>2.3 Коливання системи з одним ступенем вільності, яке не зберігає механічну енергію.

Розглянемо ще одну цікаву задачу, яку можна розв'язати точно аналітично про коливання системи з одним ступенем вільності, при цьому врахуємо, що в нашій системі не зберігається механічна енергія. Проведемо після цього просте моделювання за допомогою системи комп'ютерної математики, а саме Mathematica.

Раніше вважали, що під час коливань енергія не розсіюється і процес вільних коливань є без втрати. Однак досвід демонструє, що вільні коливання поступово припиняються через вплив сил опору середовища, внутрішнього тертя та інших видів непружного опору. Для подолання цих сил непружного опору витрачається робота, що призводить до зменшення загальної енергії та амплітуди коливань. Залежно від природи цих сил непружного опору використовуються різні спрощені моделі для їх аналітичного опису.

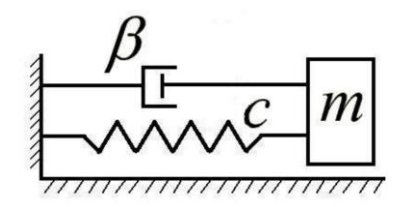

Рис.3 Структурна схема гідравлічного демпфера

Більш простим способом подачі сил опору є врахування в'язкого тертя, яке може бути описане функцією  $\mathbf{R} = \beta \dot{x}$ , де  $\beta$  - коефіцієнт в'язкого тертя. Під силою **R** маємо на увазі силу, що діє на демпфер. Реакція демпфера на тіло спрямована в протилежному напрямку. Тож, розглянемо тіло масою *m*, яке підпорядковане лінійній відновлювальній силі (дія пружини), а також силі опору, що виникає від гідравлічного демпфера (див. рис. 3). Нашою метою є визначення закону руху тіла та характеристик цього руху.

Перш за все побудуємо аналітичну математичну модель даної системи та

скористаємося системою комп'ютерної математики, зокрема середовищем Mathematica.

Створимо діаграму сил (див. рис. 4), де, для зручності, вертикальні сили не будуть враховані.

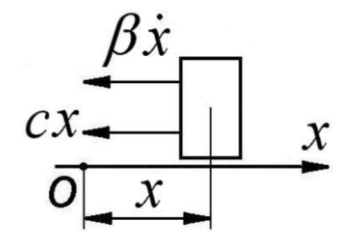

Рис.4 Діаграма сил гідравлічного демпфера

Далі напишемо- диференціальне рівняння руху для даної системи:

$$
m\ddot{x} = -\beta \dot{x} - cx.
$$
 (2.1)

Якщо (2.1) поділити на *m* , та перенести все вліво отримаємо:

$$
\ddot{x} + 2h\dot{x} - p^2x = 0.
$$
 (2.2)

В (2.2) введено позначення

$$
\frac{\beta}{m} = 2h, \quad \frac{c}{m} = p^2. \tag{2.3}
$$

Рівняння (2.1) є звичайним однорідним диференціальним рівнянням другого порядку з початковими умовами

$$
x|_{t=0} = x_0, \quad \dot{x}|_{t=0} = \dot{x}_0,
$$
\n(2.4)

при цьому одержуємо математичну модель (задача Коші) руху системи з одним ступенем вільності з урахуванням тертя

Проведемо аналіз математичної моделі. Для цього знайдемо розв'язок задачі Коші (2.1), (2.2). Спочатку визначимо загальний розв'язок рівняння (2.1). Згідно теорії диференціальних рівнянь складемо характеристичне рівняння:

$$
k^2 + 2hk + p^2 = 0,
$$
 (2.5)

яке є функцією від значення параметра *h* , що у фізиці носить назву величина

в'язкого тертя. Теорія диференціальних рівнянь, вимагає розглянути такі випадки:

 $a)$   $h < p$  (малий опір).

У цьому випадку корені характеристичного рівняння (2.5) є комплексноспряженими

$$
k_{1,2} = -h \pm \sqrt{p^2 - h^2} \,
$$

що дає можливість записати загальний розв'язок рівняння  
\n
$$
x(t) = e^{-ht} \left[ C_1 \sin\left(\sqrt{p^2 - h^2} t\right) + C_1 \cos\left(\sqrt{p^2 - h^2} t\right) \right].
$$
\n(2.6)

Функцію (2.6) для проведення аналізу характеру руху подамо в амплітудній формі:

$$
x(t) = ae^{-ht}\sin\left(pt + \alpha\right).
$$
 (2.7)

У формулі (2.7) сталі можна легко визначити з початкових умов (2.4). Ц е надалі ми зробимо з допомогою систем комп'ютерної математики. Остаточно отримуємо:

$$
a = \sqrt{x_0^2 + \frac{(\dot{x}_0 + hx_0)^2}{p^2 - h^2}}, \quad \alpha = \arctg\left(\frac{x_0\sqrt{p^2 - h^2}}{\dot{x}_0 + hx_0}\right)
$$
(2.8)

Величини *a* і називаються відповідно амплітудою та початковою фазою. Бажано побудувати для наглядності і можливості аналізувати їх поведінку, побудувати графік функції (2.7). Це ми здійснимо в системі комп'ютерної математики.

Таким чином, після аналізу бачимо, що рух, закон якого має вигляд (2.7), є загасаючими і частково періодичними коливаннями, тобто величина

$$
\tilde{p} = \sqrt{p^2 - h^2} \tag{2.9}
$$

виступає кутовою частотою коливань системи з в'язким тертям, а величина

$$
\tilde{T} = \frac{2\pi}{\sqrt{p^2 - h^2}}\tag{2.10}
$$

є періодом цих коливань.

Коливання, як ми встановили є загасаючими і майже періодичними. При цьому ми не бачимо повного повторювання значень переміщень *xt*. Хоча нулі повторюються точно. Інтервал часу між двома проходженнями положення рівноваги в один бік будемо вважати за умовний період коливань *T* . З формул (2.9) i (2.10) випливає, що частота  $\tilde{p}$  загасаючих коливань дещо менша за власну частоту p , а період *T* дещо більший за період вільних коливань *T* . Очевидно, що у випадку незначного в'язкого тертя можна вважати  $\tilde{p} \sim \text{p}, T \sim$ T . Як бачимо ці висновки можна зробити, якщо у нас є графічна залежність. *б*) Ще цікавішим є випадок *h* > *p* (великий опір).

У цьому випадку, як і випадку *а*) корені характеристичного рівняння нададуть можливість записати загальний розв'язок рівняння. Причому вони є дійсними різними числами. Остаточно маємо

инслами. Остаточно маємо  
\n
$$
x(t) = e^{-ht} \left[ C_3 sh \left( \sqrt{p^2 - h^2} t \right) + C_4 ch \left( \sqrt{p^2 - h^2} t \right) \right].
$$
\n(2.11)

Щоб зрозуміти характер залежності бажано побудувати графік функції (2.11). Це ми здійснимо також в системі комп'ютерної математики.

Ця функція описує загасаючий аперіодичний (неколивальний) рух, графік якого залежно від знаку початкової швидкості має різний характер.

*в*) Останній в цій задачі є випадок *h* = *p* (перехід від коливального руху до аперіодичного).

Значення параметра демпфування h , при якому рух втрачає коливальний характер, називається *критичним*. У цьому випадку корені характеристичного рівняння  $(2.1)$  є однаковими та від'ємними  $k_{1,2} = -h$  і загальний розв'язок рівняння (2.1) має вигляд

$$
x(t) = e^{-ht} \left[ C_5 t + C_6 \right] \tag{2.12}
$$

Очевидно, що

$$
\lim_{t\to\infty} x(t) = \lim_{t\to\infty} e^{-ht} \left[C_s t + C_6\right] = 0
$$

Тут необхідно використати правила Лопіталя. Ми також скористаємося

системою комп'ютерної математики. Отже, рух має загасаючий аперіодичний характер.

Тема "Коливання системи з одним ступенем вільності, яке не зберігає механічну енергію" викликає великий інтерес у фізиці і інженерії. Важливо вивчати такі системи, оскільки вони демонструють, як механічна енергія може втрачатися через різноманітні дисипативні фактори, такі як опір повітря або тертя. Моделювання таких систем у комп'ютерній математиці дозволяє аналізувати динаміку та прогнозувати поведінку системи в різних умовах, що має практичне застосування для розробки структур і механізмів, що працюють в умовах втрати енергії.

Як наголошувалося раніше проведемо після цього просте моделювання за допомогою системи комп'ютерної математики, а саме Mathematica.

Перш за все розв'яжемо однорідне лінійне диференціальне рівняння. Використаємо процедуру з Mathematica для розв'язування таких рівнянь. Синтаксис цієї команди та розв'язок (1):

DSolve
$$
[m * X''[t] + \beta * X'[t] + c * X[t] == 0, X[t], t][[1]][[1]]
$$

$$
X[t] \to e^{\frac{1}{2}t\left(-\frac{\beta}{m} - \frac{\sqrt{-4cm + \beta^2}}{m}\right)} c_1 + e^{\frac{1}{2}t\left(-\frac{\beta}{m} + \frac{\sqrt{-4cm + \beta^2}}{m}\right)} c_2.
$$
 (2.13)

Аналогічно для рівняння (2.2) маємо:

DSolve[X"[t] + 2 \* h \* X'[t] + p<sup>2</sup> \* X[t] == 0, X[t], t]  

$$
X[t] \rightarrow e^{(-h - \sqrt{h^2 - p^2})t} c_1 + e^{(-h + \sqrt{h^2 - p^2})t} c_2.
$$
 (2.14)

Якщо порівняти (2.13) та (2.14) стає зрозуміло позначення (2.3).

Згідно з теорією диференціальних рівнянь необхідно розв'язати характеристичне рівняння. Складемо відповідну процедуру та використаємо команду Solve:

Solve
$$
[k^2 + 2 * h * k + p^2] = 0, k
$$
,  
 $\{k \to -h - \sqrt{h^2 - p^2}\}, \{k \to -h + \sqrt{h^2 - p^2}\}\}.$ 

Маємо два розв'язки квадратного рівняння, які використаємо для побудови

розв'язку (2.6).

Як вказано вище бажано побудувати для наглядності і можливості аналізувати поведінку (2.7), тобто побудувати графік функції з заданими параметрами при  $h < p$  (малий опір). Програмний код та графік:

 $p=10; \alpha=1; a=0.3; h=1;$  $X(t) := (a \sin(\alpha + p t)) / E^{h t}$  $X1(t)$ :=a/E<sup>h t</sup>  $X2(t^-):=-(a/E^{h t})$  $Plot[\{X(t), X1(t), X2(t)\}, \{t, 2.5, 5\}, PlotStyle-$ >{Black,Directive[Red,Dashed],Directive[Red,Dashed]}]

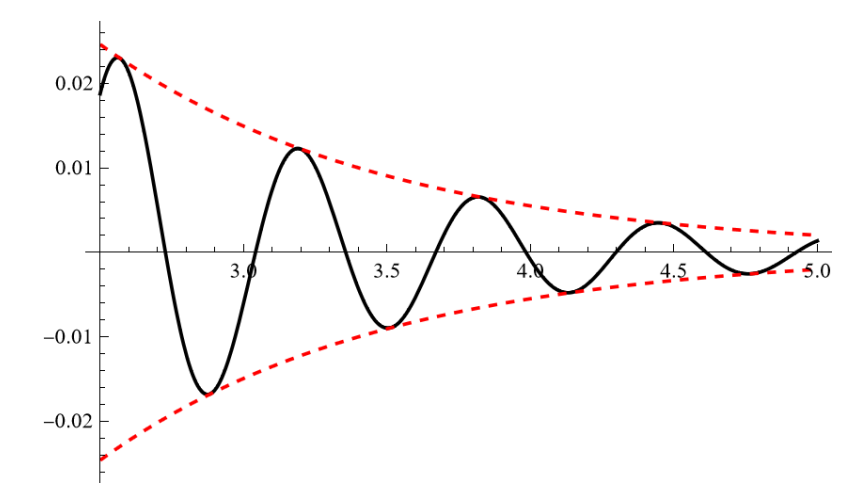

Після того як підпишемо осі та криві остаточно графік матиме вигляд:

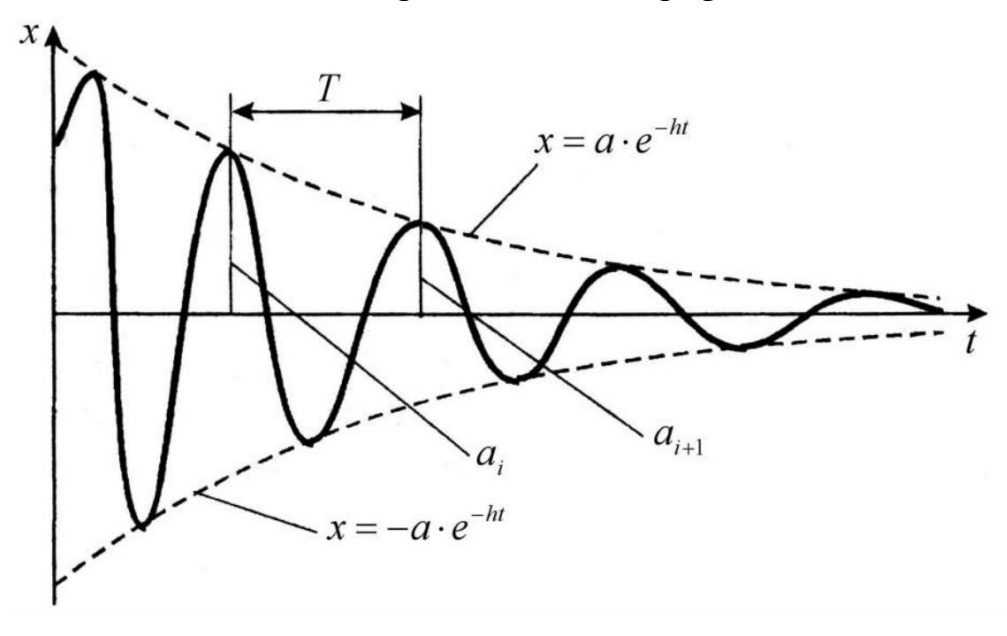

Випадок *h* > *p* (великий опір) розв'яжемо аналогічним чином. Програмний код та остаточних графік:

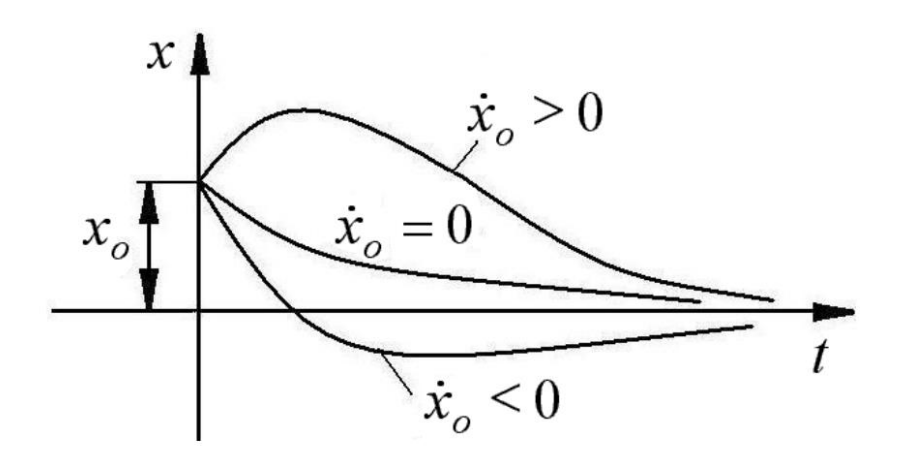

Як видно з графіка, якщо початкова швидкість дорівнює нулю функція (2.11) має спадний характер. Причому якщо початкова швидкість додатна або від'ємна характер кривої змінюється на протилежний. Максимум маємо при додатній початковій швидкості і мінімум, якщо вона від'ємна.

Отже, моделювання коливань системи з одним ступенем вільності, яка не зберігає механічну енергію в комп'ютерній математиці, дозволяє вивчити та аналізувати динаміку таких систем, які втрачають енергію через різноманітні дисипативні фактори. Це має важливе теоретичне і практичне значення для розробки та оптимізації систем, які працюють в умовах енергетичних втрат.

#### <span id="page-47-0"></span>**Висновки до розділу 2**

В розділі 2 показано методику використання пакетів комп'ютерної математики Maple та Mathematica при дослідженні різних аспектів розв'язання фізичних задач. Зокрема, вивчаються рівняння руху та власні частоти коливань подвійного математичного маятника, методика розв'язання задачі про три горизонтально розташованих вантажі, сполучених пружинами, а також коливання системи з одним ступенем вільності, яке не зберігає механічну енергію. Цей розділ надає необхідні інструменти та методи для розв'язання складних фізичних задач, використовуючи математичні пакети, і дозволяє зрозуміти поведінку різних фізичних систем у різних умовах.

# <span id="page-48-0"></span>**РОЗДІЛ 3. РОЗВИТОК ПРЕДМЕТНОЇ ТА КЛЮЧОВИХ КОМПЕТЕНТНОСТЕЙ НА УРОКАХ ФІЗИКИ З ВИКОРИСТАННЯМ КОМП'ЮТЕРНОГО МОДЕЛЮВАННЯ**

<span id="page-48-1"></span>3.1 Підвищення ефективності сучасного уроку фізики у освітніх закладах

Змінюється мета і зміст освіти, з'являються нові засоби і технології навчання, але які б не відбувалися реформи, урок залишається головною формою навчання. Підвищенню ефективності сучасного уроку сприяють модернізація інноваційних напрямків навчання, ідей позитивного педагогічного досвіду, нетипових засобів навчання, використання завдань професійного спрямування. Сучасна освіта орієнтована на розвиток особистості учня в процесі активної пізнавальної діяльності. Головним завданням освіти стає не стільки надання суми знань, скільки розвиток творчого, критичного мислення здобувачів освіти, формування вмінь і навичок самостійного пошуку, аналізу й оцінки інформації. Для вирішення такого завдання недостатньо підручника і традиційної діяльності викладача, пов'язаної з керуванням процесом навчання. Необхідний доступ до значно ширших і різноманітних джерел інформації. Стрімко зростаючий потік науково-технічної інформації вимагає кардинальних змін як у змісті фундаментальної освіти, так і в розробці та застосуванні новітніх освітніх технологій. Підвищення ефективності освітнього процесу, зокрема забезпечення індивідуалізації та диференціації навчання за різнорівневою підготовкою, можна успішно здійснити засобами інформаційнокомунікаційних технологій. У роботі використовую такі ІКТ:

1. Віртуальні лабораторні роботи – які дозволяють змоделювати експеримент, розглянути поведінку системи за різних початкових умов,

підтвердити або спростувати висунуті гіпотези, подивитися, як складається досить складна установка, а потім перенести отримані знання на реальну роботу.

2. Відеофрагменти, представляють собою експерименти, цікаві досліди, в яких спостерігаються ефектні явища, сучасні технічні пристрої. Вони мають звуковий супровід, у якому пояснюються принципи дії пристрою, суть явищ, викладається елементи змісту курсу предмета. важливо, що можлива зупинка фрагмента і повторний його перегляд

3. Анімації представляють собою динамічні ілюстрації теоретичних уявлень, роботи технічних пристроїв або природних явищ. У багатьох з них передбачена інтерактивна участь здобувачів освіти.

4. Використання комп'ютерних презентацій з відеофрагментами, робота з інтерактивними моделями дозволяє активізувати роботу учнів на уроці, стимулює їх пізнавальну активність, сприяє формуванню елементів проєктної та дослідницької діяльності.

5. Інтерактивні вправи (кросворди, вікторини, вибір множинних відповідей, заповни пропуски, пазл, знайди слово та ін.). Одним із шляхів підвищення ефективності уроку є використання професійно спрямованого матеріалу. Перед викладачами професійно-технічного навчального закладу постає задача формування такого випускника, який буде вміти швидко адаптуватись в нових умовах, самостійно приймати рішення, активно діяти, управляти інформацією, вчитись упродовж життя. Тому існує постійна проблема вдосконалення якості освіти відповідно до вимог сьогодення та прогнозів майбутнього. Професійна спрямованість уроків фізики полягає в тому, щоб учні на практиці змогли використовувати знання, набуті на уроках. Теоретичні і практичні положення фізики знаходять широке застосування в обраній учнями професії. Знання, не пов'язані з практикою, забуваються, а ті, що мають практичний зміст, пов'язані з життєвим досвідом, умінням застосовувати їх у нестандартних ситуаціях, більш міцні, стабільні, корисні.

Метою забезпечення професійного спрямування уроків фізики є активізація особистої орієнтації учнів і формування в них не лише предметної, а й повної професійної компетенції.

#### <span id="page-50-0"></span>3.2 Завдання для самостійного розв'язання

Наведемо завдання для самостійного розв'язання і складання програми в пакеті MAPLE. У всіх завданнях потрібно визначити власні частоти механічної системи і записати рівняння руху. Всі розмірні величини записані в системі СІ. Варіанти завдань представлені в таблицях.

1. На рис. 3 зображена наступна механічна система. Математичний маятник (маса тіла *m*, довжина нитки *l)* скріпляє з пружиною жорсткістю *с* так, що точка підвісу маятника переміщається строго по вертикалі.

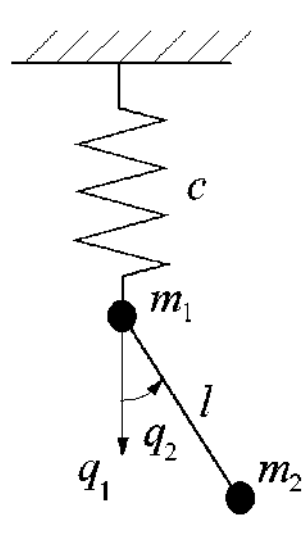

 $Pnc.3$ 

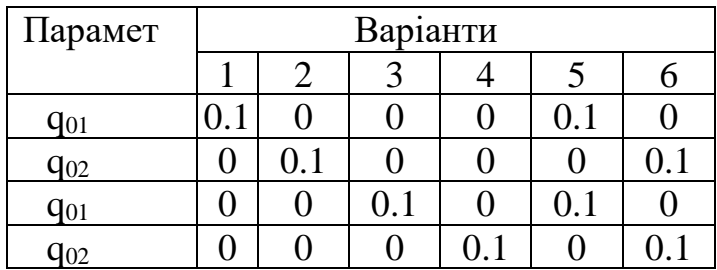

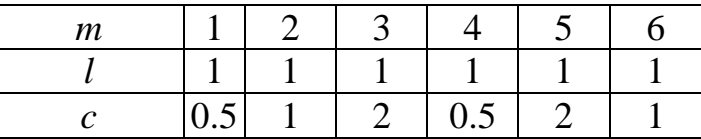

3. Маси *m*<sub>1</sub> і *m*<sub>2</sub> сполучені невагомим стрижнем завдовжки *l*. Маса підвішена на пружині жорсткістю *с* і рухається вертикально (рис.4)

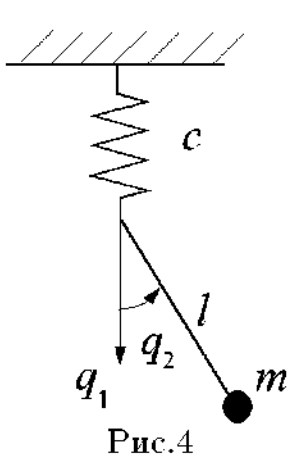

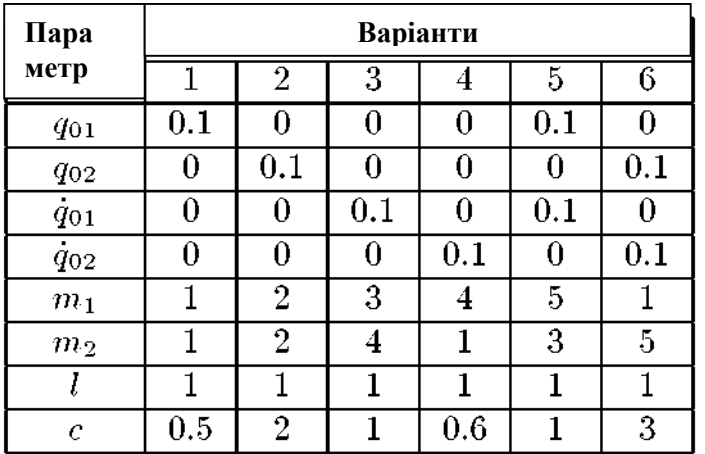

3. Математичний маятник масою *m*2 і завдовжки *l* скріпляє з повзуном масою, який переміщається горизонтально. До повзуна приєднана пружина жорсткістю *с*, другий кінець якої нерухомий (рис. 5)

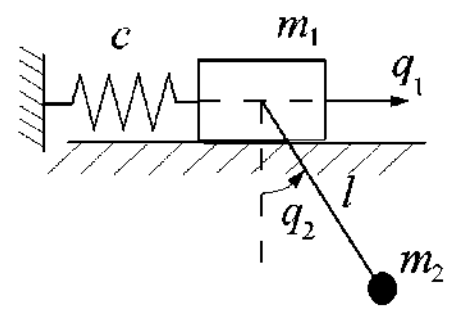

Рис. 5

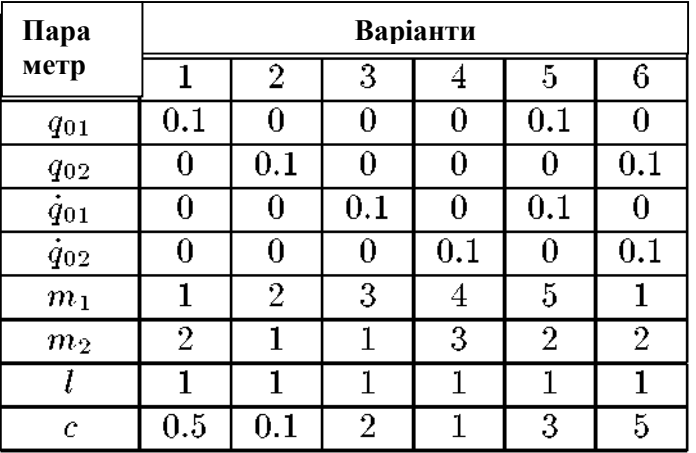

4. Математичний маятник масою *m*2 і завдовжки *l* скріпляє з повзуном масою *m*1 який переміщається горизонтально (рис.6)

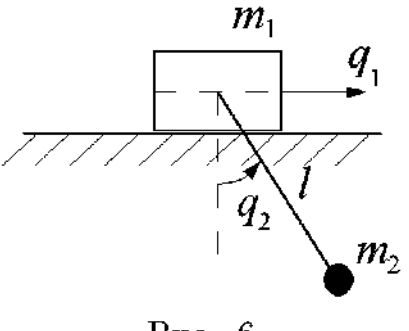

Рис. 6

Варіанти такі ж, як в завданні 3, причому *с =* 0.

3. Завдання ілюструється на рис. 7, де *m<sup>i</sup> (i =* 1, 2, 3) — маса *i*-го тіла, *c<sup>i</sup> (i =*

#### 1, 2, 3) — жорсткість *i-ї* пружини.

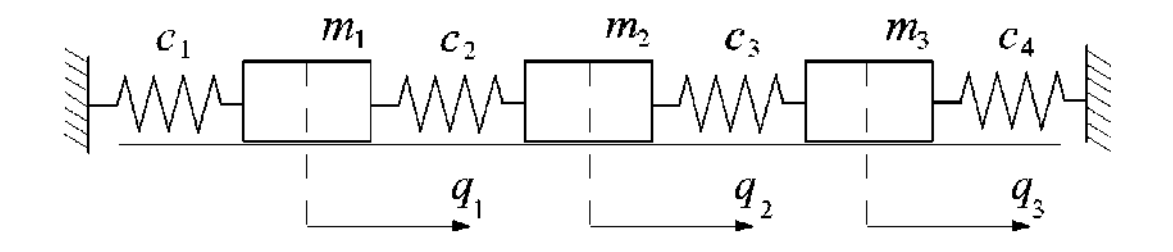

Рис. 7

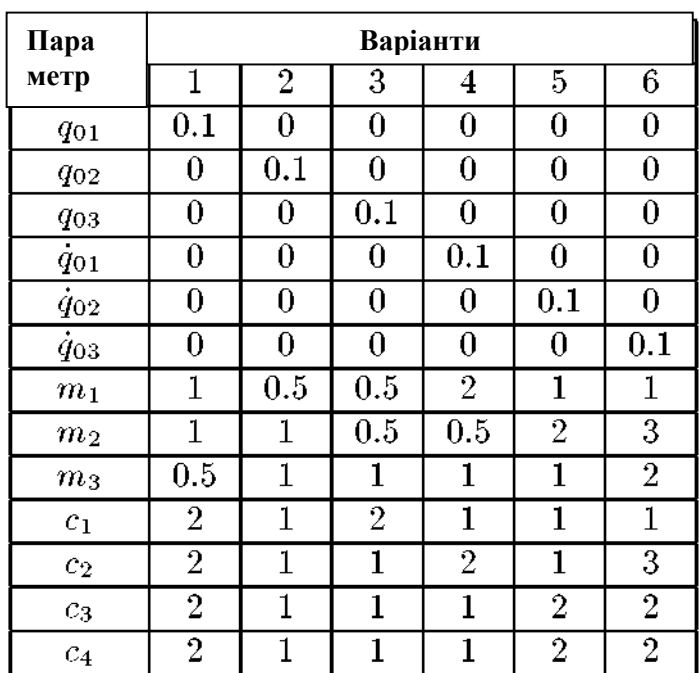

6. Розглядається система, зображена на рис. 8. Довжини маятників однакові і рівні *l.* Пружини прикріплені до маятників в точках, які відповідають половині довжини маятників. Маятники розташовані так, що пружини при малих коливаннях маятників залишаються горизонтальними. Відстані *a1*, *а*<sup>2</sup> між маятниками однакові  $(a_1 = a_2 = a)$ .

Тут  $m_i$   $(i = 1, 2, 3)$  — маса *i*-го т i л а,  $c_i$   $(i = 1, 2)$  – жорсткість *i*-й пружини.

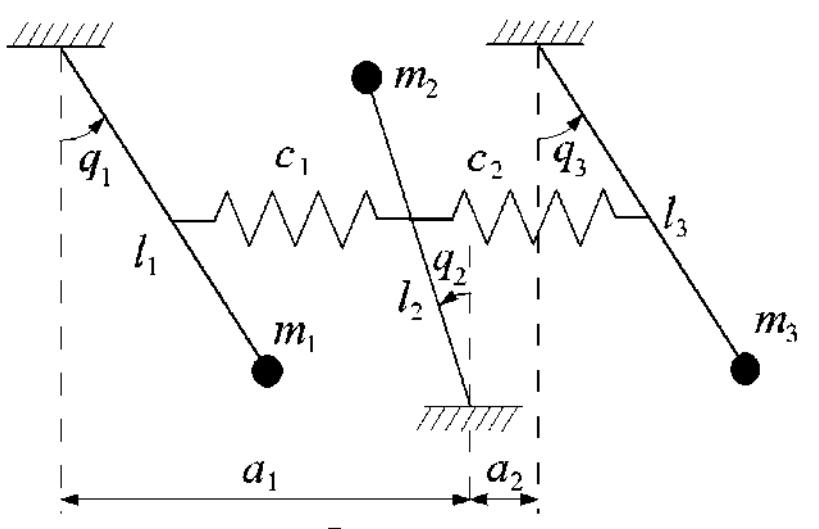

 $Pnc.8$ 

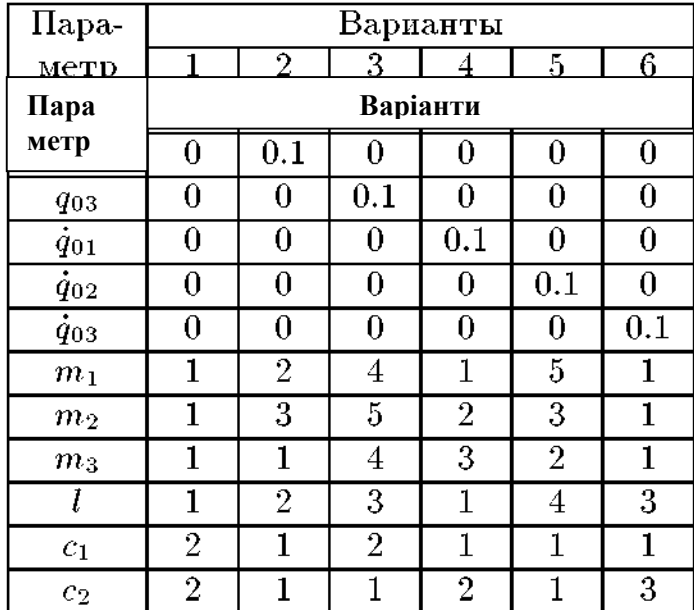

#### <span id="page-55-0"></span>**Висновки до розділу 3**

Матеріал з розділу 3 важливий для підвищення ефективності навчання фізики в сучасних освітніх закладах. Завдання для самостійного розв'язання, представлені в цьому розділі, допомагають учням розвивати предметні та ключові компетентності через використання комп'ютерного моделювання. Це сприяє зрозумінню фізичних явищ, покращенню навичок розв'язування завдань та вирішенню практичних завдань, а також розвитку критичного мислення та вміння працювати з інформацією.

Завдяки цьому розділу та його завданням, учні можуть активно вивчати фізику та набувати навичок, які можуть бути корисними в їхньому подальшому навчанні та житті. Застосування комп'ютерного моделювання в навчанні фізики сприяє підвищенню ефективності навчального процесу.

### <span id="page-56-0"></span>**ВИСНОВКИ**

- 1. Розглянутий короткий опис основних понять механіки в застосуванні до теорії малих коливань механічних систем
	- 2. Проведено вивчення основних принципів та можливостей систем комп'ютерної математики для чисельного розв'язання математичних задач механіки.
	- 3. Розроблено алгоритми та методи перетворення механічних задач на вхідні дані для обчислення системами комп'ютерної математики.
	- 4. Проведено порівняння результатів, отриманих з використанням розробленої методики, з аналогічними аналітичними розрахунками та чисельними методами.
- 5. Наведено два розв'язки завдання за допомогою пакету Maple: подвійний математичний маятник, і завдання про три горизонтально розташовані вантажі, сполучені пружинами.
- 6. Проведено дослідження можливість використання математичного пакету MAPLE та Mathematica для моделювання фізичних задач класичної механіки у профільному навчанні фізики
- 7. Розроблено та запропоновано завдання для самостійного розв'язання

#### <span id="page-57-0"></span>**СПИСОК ВИКОРИСТАНОЇ ЛІТЕРАТУРИ**

- 1. Бугайов О.І., Коваль В.С. Комп'ютерна підтримка курсу фізики в середній школі : реальність і перспективи. *Фізика та астрономія в школі*. 2001. № 3. С. 2001.
- 2. Головко М.В. Комп'ютерні лабораторні роботи в системі шкільного фізичного експерименту. *Нові технології навчання*. Київ : НМЦВО, 2003. Вип. 34. С. 23-28.
- 3. Коваль В.С., Савченко В.Ю. Комп'ютерна підтримка навчання фізики із застосуванням ППЗ "Открытая физика". Інформатизація середньої освіти : навч.-метод. посіб. Київ : Пед. думка, 2003. 82 с.
- 4. Коновалов О.Ю. ЕОМ в лекційному експерименті під час демонстрації динаміки фізичних процесів у напівпровідникових приладах. *Фізика та астрономія в школі*. 2002. № 4. С. 40-43.
- 5. Кухарчук Р.П. Віртуальна наочність як метод розвитку уяви учнів при вивченні елементів електроніки. *Фізика та астрономія в школі*. 2003. № 6. С. 30-32.
- 6. Кузьо І.В., Ванькович Т.М., Зінько Я.А. Теоретична механіка. Львів : Видво Львів. політехніки. 2012. 442 с.
- 7. Кузьо І.В., Ванькович Т.М., Зінько Я.А. Теоретична механіка. Спеціальні розділи : навч. посіб. Львів : Вид-во Львів. політехніки, 2011. 112 с.
- 8. Кузьо І.В., Ванькович Т.М., Зінько Я.А. Теоретична механіка. Статика. Кінематика : посіб. для студ. вищ. навч. закл. Львів : Растр-7, 2010. 321 с.
- 9. Іскрицький В.М., Подлєсний С.В., Водолазська О.Г., Єрфорт Ю.О. Теоретична механіка. Статика і кінематика : навч. посіб. Краматорськ : ДДМА, 2007. 204 с.
- 10. Адашевский В.М., Анищенко Г.О., Тарсис Ю.Л. Теоретична механіка. Кінематика. Харьків : НТУ «ХПІ», 2007. 72 с.
- 11. Токар А.М. Теоретична механіка. Динаміка: Методи й задачі. Київ : Либідь, 2006. 440 с.
- 12. Павловський М.А. Теоретична механіка : підручник. Київ : Техніка, 2002 512 с.
- 13. Чернілевський Д.В., Кіницький Я.Т., Колосов В.М., Щербацький Ф.І., Крживицька С.Є. Теоретична механіка. Київ : НМК ВО, 1992. 384 с.
- 14. David L. Goodstein, Tom M. Apostol, Steven C. Frautschi, Dave A. Campbell, Judith Goodstein, Robert Westman. The mechanical universe. Course of lectures. California Institute of Technology., 1985.
- 15. Головацький В.А. Система комп'ютерної алгебри Mathematica 5. Чернівці : Рута, 2008. 351 с.
- 16. Грищук А.М. Використання системи символьного числення «Mathematica» в курсі «Нанотехнології в сучасній фізиці». Житомир: Вид-во ЖДУ ім. Івана Франка, 2012. 46 с.
- 17. F.Cap Mathematical methods in physics and engineering / CRC Press., 2003., 339 p.
- 18. Кайдан В. Використання системи комп'ютерної математики Maple при розв'язуванні задач фізичного змісту. *Технології електронного навчання*, 2022. № 6, 31–36 с.
- 19. Ковальчук М.Б. Моделювання задач математичної фізики в системі комп'ютерної математики Maple. *Фізико-математична освіта*, 2019.  $\mathcal{N}$ <sup>o</sup> 2(20), 40-47.
- 20. Чернецький В.О. Математичні методи та моделі в розрахунках на ЕОМ із застосуванням математичної системи Maple : навч. посіб. Одеса : ОНЕУ, 2011. 165 с.
- 21. Аладьев В.3., Бойко В.К., Ровба Е.А. Программирование и разработка приложений в Maple. Таллинн : Межд. акад. Ноосферы, 2007. 145 с.
- 22. Аладьев В.З. Основы программирования в Maple. Таллин, 2006. 155 с.
- 23. Крохмаль Т., Нікітенко О. Використання системи комп'ютерної алгебри Maple в курсі "Технічна електродинаміка". *Теорія та методика електронного навчання* . 2014. 3 (1), С. 148-152.